# your terminology as a part of the semantic web recommendations for design and management

#### **your terminology**

**as part of the semantic web: recommendations for design and management**

#### **edited by**

Athena WP4 «Terminology and multilingualism» and Linked Heritage WP3 «Terminology and multilingualism»

#### **texts by**

Marie-Véronique Leroi, Ministry of Culture and Communication (France) Johann Holland, Michael Culture Aisbl (Belgium) Stéphane Cagnot, Dédale (France)

Full results available at http://www.athenaeurope. org/athenawiki

**Linked Heritage & Athena general co-ordinator** Rossella Caffo

**design** mt milani, geo graphic sdf

#### **printed**

in the month of november 2011 by Repro Stampa Ind. Grafica, Villa Adriana Tivoli (Roma)

#### **Linked Heritage logo** Susan Hazan

**web version** http://www.linkedheritage. org/index.php?en/181/ publications

This work is licensed under a Creative Commons **Attribution** Non-Commercial Share Alike Licence (CC-BY-NC-SA) http://creativecommons. org/licenses/by-nc-sa/3.0/

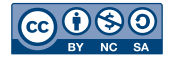

cnts table of contents nt  $\bigcirc$  $\Box$  $\overline{\phantom{a}}$  $\bigcirc$  $\overline{O}$ لسيك

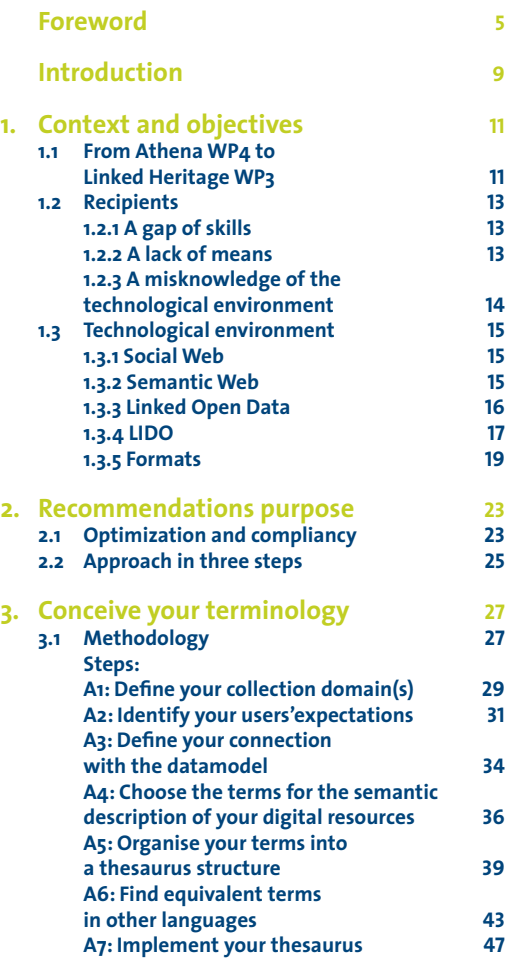

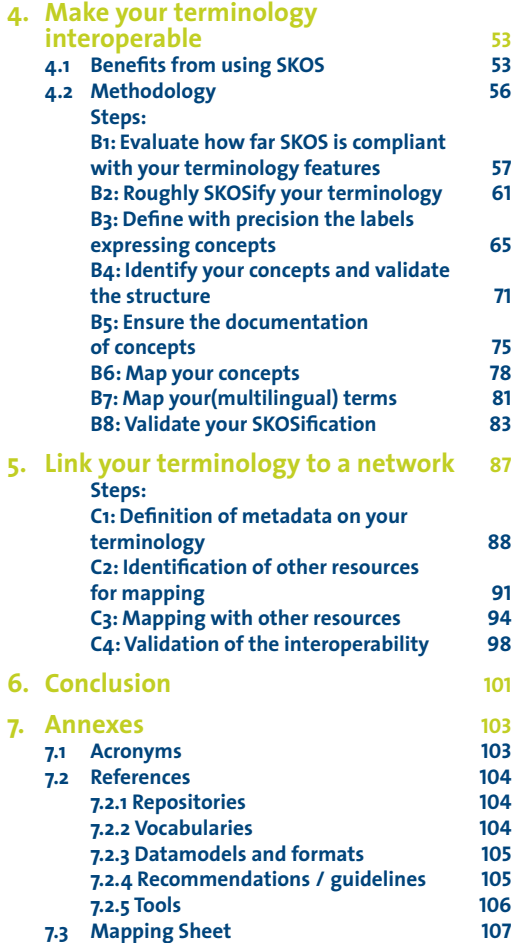

## **Foreword**

The aim of the Linked Heritage project is to support cultural institutions in providing object data for publication in Europeana.

A way of supporting them is by providing instruments and tools helping them in enlarging their knowledge on digitisation issues.

This booklet containing recommendations for design and management of terminologies, produced in the framework of Linked Heritage, represents another piece to be added to the results already reached during the Athena project, when four booklets were produced dealing with standards, GIS, persistent identifiers and LIDO.

Such tools are not only useful to our Best Practice network but to cultural institutions in general, considering that the previous booklets were downloaded 10,000 times in a few months.

"Your Terminology as part of the semantic web" represents a continuity between the two projects. Started during Athena in the framework of the activities of the working group "Terminology and Multilingualism" (WP4), it was

completed during Linked Heritage by the thematic working group dealing with the same topics (WP3).

Therefore, the experience of two Best Practice networks is merged into this practical guide that will lead the readers into the challenging world of terminologies.

**Rossella Caffo** Linked Heritage Project Coordinator

## **Foreword**

The volume of the digital cultural resources is growing very rapidly thanks to the investment of national, regional, European and international digitization initiatives.

Further, the development of portals and thematic applications is encouraging more and more researchers, students and cultural lovers in general to approach the digital cultural heritage as new form of knowledge.

However, the potential of the digital technologies could be locked because of the limits of accessing such huge amount of data.

Access can be limited by the bandwidth of the connectivity or by the actual computing power of the involved servers and workstations. The e-infrastructures born in the last years to support the European research are coping with these limitations. Examples of them are the National Research and Educational Networks, connected at European level by Géant, which provide high speed connectivity and which are progressively opening their facilities to the cultural sector. Other relevant examples are the National Grid Initiatives together with the European Grid Initiative, which provide share computing and storage capability to the various domain of the research, including the digital cultural heritage.

Access, though, have another major and more subtle enemy: the linguistic barriers. One of the most famous richness of Europe is represented by its languages, but this risks often to be perceived as a difficulty instead of an opportunity. As long as the digital domain of the cultural heritage is widening, the issue of preserving the multilingual characteristic of the cultural knowledge is becoming a priority.

As a starting point, multilingualism means to leave the freedom to choose which language to use for the description of a cultural object. Multilingualism therefore means from one hand to describe a cultural object with the language of the people who know that object, either because they studied it, or because the object belongs to the civilization that speaks that language, or because the memory institutions who holds that object use that language. From the other hand, multilingualism means that a researcher can find that cultural object by searching in his/her own language

and can understand the description of that cultural object even if it was written in a different language.

To achieve these basic objectives, the multilingual terminologies are fundamental and it is for this reason that this booklet represents a very important instrument for everybody who is approaching the multilingual dimension of the digital cultural heritage.

**Antonella Fresa** Linked Heritage Technical Coordinator

## **Introduction**

Collections management usually implies the use of one or several terminology resources. Then to give a complete access to your collections, you have to provide metadata on your digital collections and your terminologies as well. Making your terminology as a part of the Semantic Web is the lead to improve the visibility of your collections and objects at a national and international level.

This publication aims in priority at people working in European museums, experts or non-experts in Information Engineering and/or Linguistics, who have an interest on terminology and multilingualism.

It proposes recommendations helping you to manage your terminology, to make it compliant and optimized for improving multilinguality on Europeana and to make it as a part of the Semantic Web following.

The more you respect them, the more you improve the future retrievability of your digital collections online.

# **1. Context and objectives**

- **1** You can find D4.1: in pdf version at: http://www. athenaeurope.org/ getFile.php?id=398 in updated wiki version at: http:// www.athenaeurope. org/athenawiki/ index.php/Inventory\_ of\_resources
- **2** You can find D4.2: in pdf version at: http://www. athenaeurope.org/ getFile.php?id=684 in updated wiki version at: http:// www.athenaeurope. org/athenawiki/ index.php/Guidelines
- **3** You can find D4.3: in pdf version at: http://www. athenaeurope.org/ getFile.php?id=1029 in updated wiki version at: http:// www.athenaeurope. org/athenawiki/ index.php/ Recommendations\_ Introduction

#### **1.1 From Athena WP4 to Linked Heritage WP3**

Linked Heritage is a Best Practice network within the ICT-PSP funding Program. Enhancing the aggregation of new content and its retrievability through Europeana are the main objectives of this project. Linked Heritage is a legacy of the Athena project. Athena was also part of the constellation of projects contributing to Europeana. It started in November 2008 and ended in April 2011. Its general aim was to help the integration of European museums' digital resources into the Europeana portal. Among the different workpackages (WP) of the Athena project, the WP4 was dedicated to the terminology management with two strong focuses on multilingualism and SKOS (Simplified Knowledge Organisation System).

Athena WP4 produced three deliverables (D4.1 Inventory of resources<sup>1</sup>, and D4.2 SKOS guidelines<sup>2</sup> and D4.3 Final recommendations3 ) on the basis of surveys, experimentations and the organisation of workshops.

**4** http://www. athenaeurope.org/ athenawiki/ Documentation From workshops : http://www. athenaeurope.org/ athenawiki/index. php/Documents

All that activity has been supported by a communautarian Wiki<sup>4</sup> on which are available the results and all that has been produced to get them.

The Athena WP4 dedicated to terminology and multilingualism has concluded its activity by providing final recommendations about terminology management to be addressed to all the museums which intend to make their digital resources available on Europeana.

The Linked Heritage WP3 as a legacy of the Athena WP4 is building on this work and this publication is then a synthesis of the recommendations and guidelines phrased within Athena.

#### **1.2 Recipients**

As a set of recommendations, this publication is dedicated to museums that are expected to make their digital resources retrievable on Europeana. We have defined these recommendations by taking into account the reality of their specific technical and economic situation. We can sum up these specificities through three major elements we develop just below: a gap of skills, a lack of financial means, and a misknowledge of the technological environment.

#### **1.2.1. A gap of skills**

First of all, we know that there is a gap between the skills of museum people about terminology management and the usual skills required in the technical expert fields of Information Engineering and Linguistics. Ideally, any reader with no expert background in terminology management should be able to understand our recommendations. However, because of the high degree of technicity of the topic, some basic knowledge might be necessary to handle for a good and useful understanding of the recommendations. Thus we have decided to make the recommendations the more easy to understand that we could.

#### **1.2.2 A lack of financial means**

Then, we are also aware of the critical economic situation in cultural institutions. We cannot occult how much any change in terminology use may have a significant impact on the financial and human state

of any structure since a costly effort is then expected to be made. Thus we have defined the recommendations taking into account economic difficulties and constraints so that the museums may be able to handle all the required operations in terminology management in the perspective of Europeana. This publication, as it is dedicated to non-expert readers, participates to that idea since museums should not call an external competency to read, to understand and to apply what it is recommended in.

### **1.2.3 A misknowledge of the technological environment**

Finally we emphasize the fact that a lot of museums do not have up-to-date and precise vision of the current technological environment. The unavoidable evolution of the Web has a strong impact on the way how institutions have to manage their data. This evolution occurs under the influence of the different new technologies, norms and standards in use, and it is particularly codependent of the evolution of the massive Web usage. Because we consider that this misknowledge may produce important difficulties and misunderstandings, we give below a presentation of some key points featuring the current technological environment and its evolution.

#### **1.3 Technological environment**

#### **1.3.1. Social Web**

Nowadays you are certainly aware of, even familiar with, the so-called Social Web or Web 2.0. As an evolution of the primar Web, the Web 2.0 has permitted the emergence of networks of people who are meeting and instantly exchanging online on different platforms like Facebook, Twitter or LinkedIn. After having offered an access to information spread around the world, the Web has allowed new kinds of social relationships. Moreover, the new offered functionalities have enabled all Web users to produce themselves the so-called User Generated Contents (UGC). A new era of information has then appeared in which the information does not come only from editors, but from a mix of heterogeneous sources. For cultural institutions a new scope to interact with users/visitors is now possible through these technologies.

#### **1.3.2. Semantic Web**

Then these last years a new trend has appeared: the Semantic Web, also known as Web 3.0. This new version of the Web is the new environment your digital resources will be exploited in. Now they are living in a world of connected pieces of knowledge more than on a network of pieces of information. Roughly speaking, yesterday your digital resources were simply and blindly connected, today their relations with the network can have an explicit meaning. The hyperlink is becoming semantic.

**5** http://www.w3.org/ People/Berners-Lee/ Weaving/glossary. html

**6** http://www.uen. org/core/edtech/ glossary.shtml#S

**7** https://version1. europeana.eu/c/ document\_ library/get\_ file?uuid=374c381fa48b-4cf0-bbde-172cf03672a2 &groupId=10602

More technically, the Semantic Web (part of Web 3.0) is "the Web of data with meaning in the sense that a computer program can learn enough about what the data means to process it"5 . It provides "a common framework that allows data to be shared and reused across application, enterprise, and community boundaries. It is a collaborative effort led by World Wide Web Consortium (W3C) with participation from a large number of researchers and industrial partners. It is based on the Resource Description Framework (RDF), which integrates a variety of applications using XML for syntax and URIs for naming. It was proposed by World Wide Web inventor Tim Berners-Lee"6.

#### **1.3.3. Linked Open Data**

In the world of Semantic Web, a new "philosophy" is getting to become the reference you should know when you want to link your digital resources with the ones already available online. This initiative is called Linked Open Data (LOD). Europeana in order to apply the goals defined in the strategic plan 2011-2015 considers that LOD is critical for the success of its cultural policy7 .

For Europeana, **Linked Open Data** is:

- · A technology to combine the many pieces of information we get from data providers.
- · A way to share that data with other parties.
- · A way to give users the best possible search experience.

From a general point of view, LOD participates to the evolution of the Web which is then no longer a flat list of data but a structured access to all the available resources. If you conform your own data to the LOD norms, you will be able to easily make your data visible through mobile applications, and to benefit from the whole datacloud of URIs in which are already networked some reference resources like DBPedia. For example, if you map your normalised LOD data to DBPedia, you are sure to map them to all the existing other reference resources in the same time.

Linked Open Data addresses a set of rules, tools and recommendations to the content providers (like museums). Among all of this, first you can keep in mind that all the data you want to provide to Europeana have to be named and linked. Our recommendations below help you to complete these required actions before the ingestion of your data on that platform.

#### **1.3.4. LIDO**

Among all the existing standards of datamodel, we particularly recommend LIDO (Light Information Describing Objects) to the European Museums. There are four main reasons.

First of all, this datamodel has been defined by Athena WP3 specifically for the museums. Mixing elements coming from Spectrum, MuseumDat and DC, LIDO takes into account the specificities of your situation.

Then LIDO is already mapped with the Europeana datamodel ESE (Europeana Semantic Elements) and available on the data ingestion platform (Athena Ingester). So if your datamodel is mapped to LIDO you do not have to worry about the compliancy with Europeana today.

Moreover, LIDO offers more possibilities than Dublin Core to describe efficiently your digital objects since it is conceived as a set of classes gathering fields. These classes are: Object Classifications, Object Identifications, Events, Relations, Administrative Metadata. A description of object organised into structured classes (such as LIDO datamodel) rather than a flat and linear description (such as Dublin Core) allows a better exploitation of these descriptions by a human user and a machine (search engine, database, ...) as well.

Finally, LIDO with its classes will be easy to map with the next Europeana datamodel. Indeed Europeana is currently releasing a new datamodel, EDM (Europeana Data Model) which will progressively replace ESE. EDM offers a class-based structure which is close to the structure of LIDO and perfectly compliant with the Linked Open Data. If you already use LIDO to be compliant with ESE today, tomorrow the transition with EDM will be easy to be done.

#### **1.3.5. Formats**

In order to be part of the Linked Data 'cloud' and use Semantic Web technologies, the terminology of an institution has to be in a compliant format.

When you want to represent or model your terminology, and to exploit it on the Web, you have to use a format standard. The most commonly used format standards are SKOS, OWL, RDF, and XML. Some of them can be combined, and some of them can be wrapped by others. Using a format standard will result in the metadata, expressed with your terminology, being effectively represented in a way the Web technologies can recognize and interpret.

Below are brief descriptions of these format standards with the aim of a better understanding of their connections.

#### **XML**

XML (Extensible Markup Language) is a set of rules for encoding documents in machinereadable form. It is defined in the XML 1.0 Specification produced by the W3C, and several other related specifications, all free to use open standards.

XML's design goals emphasize simplicity, generality, and usability over the Internet. It is a textual data format, with strong support via Unicode for the languages and scripts of the world.

Although XML's design focuses on documents, it is widely used for the representation of arbitrary data structures, for example in web services.

There are many programming interfaces that software developers may use to access XML data, and several schema systems designed to aid in the definition of XML-based languages.

#### **RDF**

The Resource Description Framework (RDF) is a family of W3C specifications originally designed as a metadata data model. It has come to be used as a general method for conceptual description or modelling of information that is implemented in web resources, using a variety of syntax formats.

The RDF data model is based upon the idea of making statements about resources (in particular Web resources) in the form of triples. Triples are the expressions of statements about resources which are presented as subject-predicate-object expressions. The subject denotes the resource, and the predicate denotes traits or aspects of the resource and expresses a relationship between the subject and the object.

The RDF specification is based on the XML encoding.

#### **OWL**

The Web Ontology Language (OWL) is a family of knowledge representation languages for authoring ontologies. The languages are characterised by formal semantics and RDF/XML-based serializations for the Semantic Web. OWL is endorsed by the World Wide Web Consortium and has attracted academic, medical and commercial interest.

In October 2007, a new W3C working group was started to extend OWL with several new features as proposed in the OWL 1.1 member submission. This new version, called OWL 2, soon found its way into semantic editors such as Protégé and semantic reasoners such as Pellet, RacerPro and FaCT++. W3C announced the new version on 27 October 2009.

The OWL family contains many species, serializations, syntaxes and specifications with similar names. This may be confusing unless a consistent approach is adopted. OWL and OWL2 will be used to refer respectively to the 2004 and 2009 specifications. Full species names will be used, including specification version (for example, OWL2 EL). When referring more generally, OWL Family will be used.

OWL is based on the RDF specification.

#### **SKOS**

In this set of formats, SKOS is more and more required by Web services. Europeana for instance has decided to format in SKOS all the metadata they harvest for a homogeneous and effective exploitation of the resources, of the data and their related descriptions. SKOS is based on the RDF specification and enable a migration towards OWL ontologies.

SKOS is not a formal knowledge representation language since literally a formal knowledge is expressed as sets of axioms and facts which are the main features of a formal ontology. SKOS is rather used for modeling controlled vocabularies such as thesauri or classifications which are of a different nature than ontologies. The ideas or meanings described by thesauri or other kinds of terminology are referred to as "concepts" even if from the ontological point of view a concept is defined in a different way.

## **2. Recommendations purpose**

### **2.1 Compliancy and optimization**

As we notified in the introduction, our recommendations take into account the recipients' point of view, that is, your background, objectives and interests as a museum representative.

First, regarding your background, as we have already said previously, we aim to state our recommendations in a manner intelligible by non-experts. In the rest of this publication, we keep phrasing things in the same way so that you shall understand and apply what we propose to you.

Then, regarding the objectives, our recommendations shall enable you to be compliant with Europeana requirements. But that objective is very minimal since, when you look at these official requirements, today you just need to make your data compliant with Semantic Web standards in order to fit with the portal constraints for the semantic exploitation of your digital resources descriptions. So you could use OWL (Web Ontology Language) , which is the most formal and complex language to implement the Semantic Web, to format your data in

a concern of interoperability, but in fact it may not be necessary or relevant in your case. SKOS (Simple Knowledge Organisation System) is a more "economical" solution since its functionalities cover most of your needs and its use does not require as much costly technical skills as OWL does.

Thus finally we also look at your interests by writing these recommendations. Indeed you can do more than SKOSifying your terminology (e.g. transforming your terminology into SKOS) in our context without spending too much money and time. There are several "simple" operations you can do on your terminology which will certainly improve the semantic exploitation of your digital resources on Europeana, right now, but most of all in the future. In this spirit, all our recommendations must help you to optimize their retrievability by a Semantic Search Engine on Europeana. Europeana so far has developed a prototype for a semantic search engine that will be integrated in the main user interface in the future.

#### **2.2 Approach in three steps**

We have structured our set of recommendations in three steps in order to simplify their presentation and their understanding. Each of this step brings elements for making your terminology compliant with and optimized for the semantic-exploitation requirements of Europeana. Even if they are presented along a linear process, we strongly recommend you not to hesitate to use them in an iterative and more "anarchical" manner if you need it. Do not stay blocked at a step too long, and try to keep acting in any way.

The first step is about the conception of your terminology. So to say, at this stage you manage your terminology "internally" in order to make a thesaurus in a "human" perspective. We present you different operations you can do on your own to build a new terminology or to adapt the one you already use in order to optimize your digital resources descriptions on Europeana. These operations have to be done in priority since they determine the two other steps.

Then the second step consists in making your terminology interoperable. Now you bring your terminology out of the museum when you SKOSify it by taking into account the machine perspective. This is the specific part about the connection which enables you to make the relationship between the datamodel and your semantic descriptions. For the time being, SKOS is required by

Europeana. Thus we particularly focus on that specific format.

Finally we address you our last recommendations as they concern the networking of your terminology with others. At this last stage you think of being visible in Europe in a network perspective by integrating your terminology in a network of SKOSified Thesauri. This will be considered as the third and last step of our set of recommendations.

# **3.Conceive your terminology**

The conception of your terminology constitutes the framework of all the rest. It determines the operations you shall do later when you will make your terminology interoperable with other resources, and when you will link it to a network of terminologies.

### **3.1 Methodology**

Here is a task list that you can follow step by step if you need to conceive from scratch a terminology for the semantic description of your digital resources. If you already have an in-house terminology, this is not worthy to trash it, but we recommend you to check it and to refine it if necessary. For that purpose you can use our task list as a quality process.

Even if the task list is presented just below along a linear process, it is really important to use it in an iterative manner. Such a work requires a bit of patience and time that you should consider as an investment. The more precisely your terminology is defined, the more important your return on investment will be. So do not hesitate to switch from a part to another one, to use them by iterations.

The different tasks we are going to detail are:

- · A1: Define your collection domain(s)
- · A2: Identify your users' expectations (about your semantic descriptions)
- · A3: Define your connection with the datamodel
- · A4: Choose the terms for the semantic description of your digital resources
- · A5: Organise your terms into a thesaurus structure
- · A6: Find equivalent terms in other languages
- · A7: Implement your thesaurus

## **A1 DEFINE YOUR COLLECTION DOMAIN(S)**

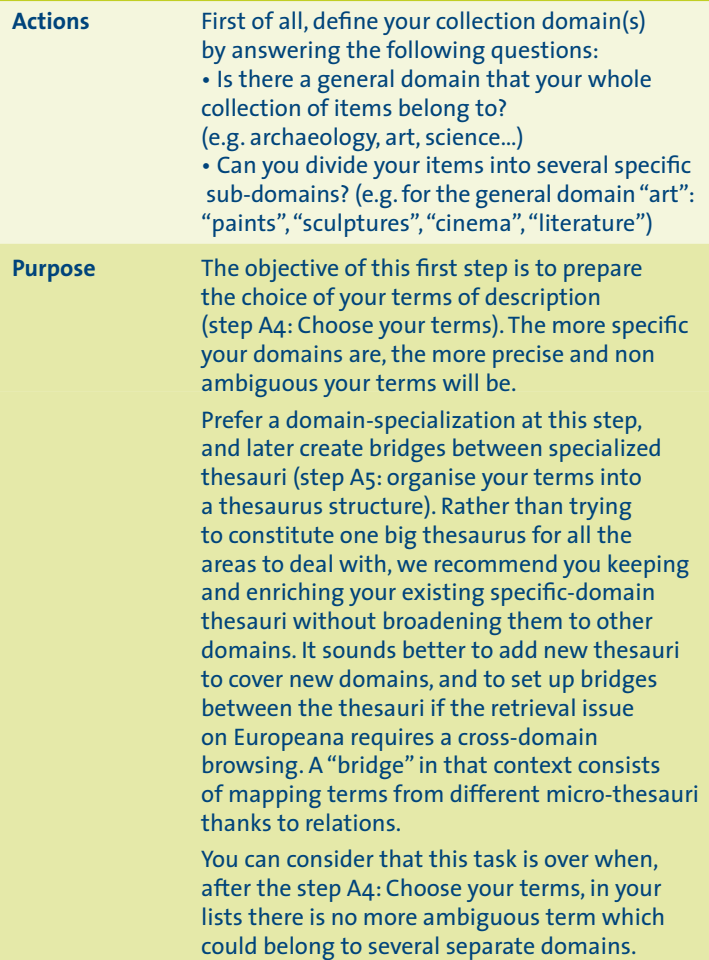

## **A1 DEFINE YOUR COLLECTION DOMAIN(S)**

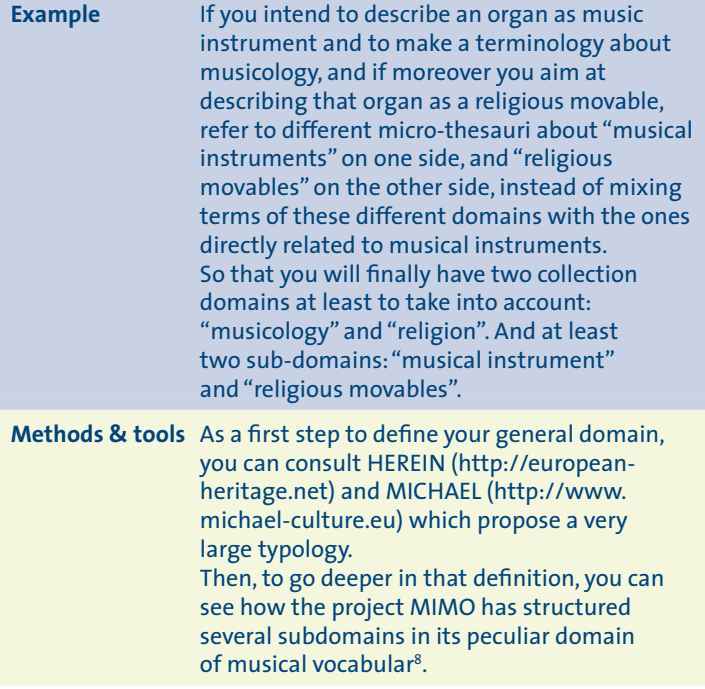

**<sup>8</sup>** http://incipioinfodoc.archimed.fr/Idesia/home.aspx?INSTANCE=MIMO&THES=IFD\_ MIMO\_CLASSIF&VIEW=DEFAULT&FORM=0&ACTIVE=TRUE

### **A2 IDENTIFY YOUR USERS' EXPECTATIONS**

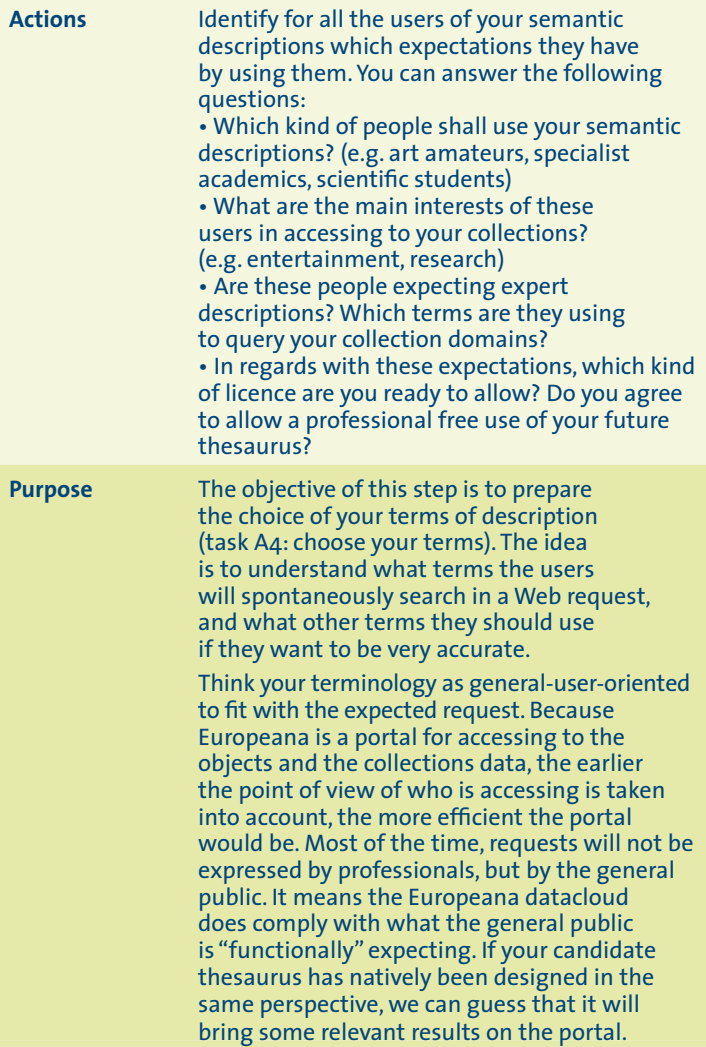

## **A2 IDENTIFY YOUR USERS' EXPECTATIONS**

**Purpose** Thus we recommend you designing thesauri by considering the skills, habits and expectations of the general users then the professionals as well. It means both two approaches can be considered in the meantime as complementary: **1.** the "bottom- up" approach consists in starting from the needs and habits of the professionals to determine the terminology; **2.** the "top-down" approach on the contrary in coming from the specificities of the access and research by the general users.

> Regarding the licence for your terminology use, you have to know your legal environment before any choice. What kind of use your institutions is used to allow and under which conditions? It is important to face the point right now even if you will effectively declare the licence at step C1: Definition of the metadata describing your terminology.

You can refine this step and consider it is completed when, after the step A4: Choose your terms, a set of test-users can say for each term what type of precise request it refers to or by analysing the query words that have been used to search your collections.

**Example** For a collection about underwater archaeology, you may have identified at least two different types of users' expectations: • General request about spectacular discoveries (e.g. sunk boats, antic ruins felt down in the see): namely to know locations, dates of discoveries, native ages of what has been found, people who have discovered

## **A2 IDENTIFY YOUR USERS' EXPECTATIONS**

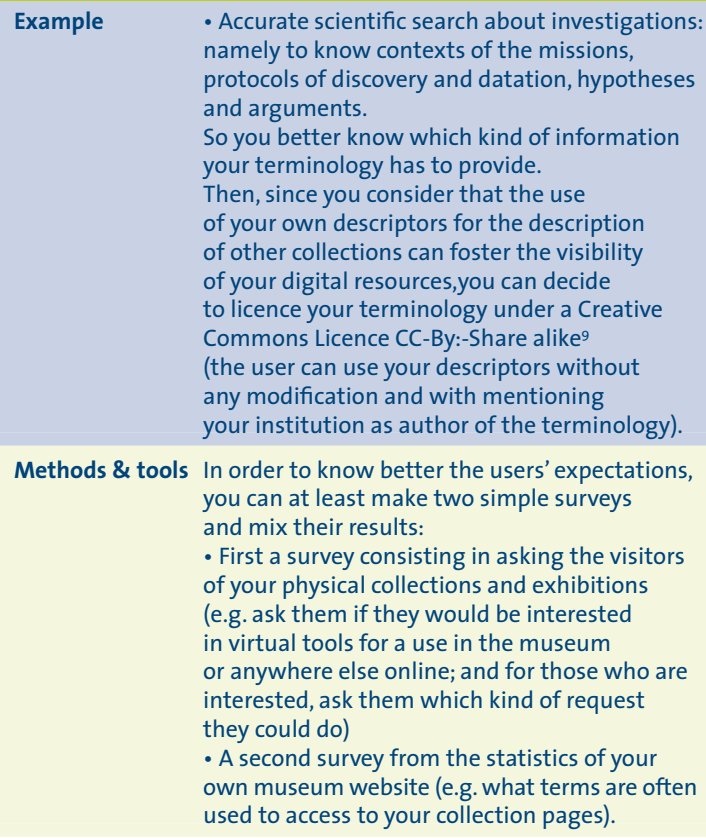

**9** http://creativecommons.org/licenses/

### **A3 DEFINE YOUR CONNECTION WITH THE DATAMODEL**

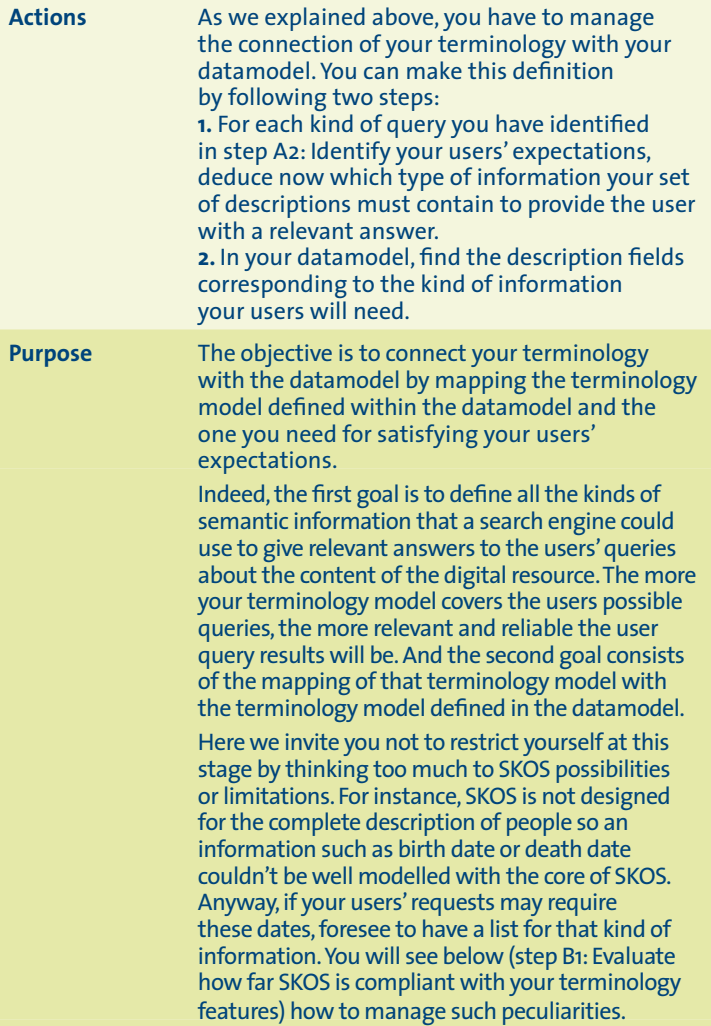

### **A3 DEFINE YOUR CONNECTION WITH THE DATAMODEL**

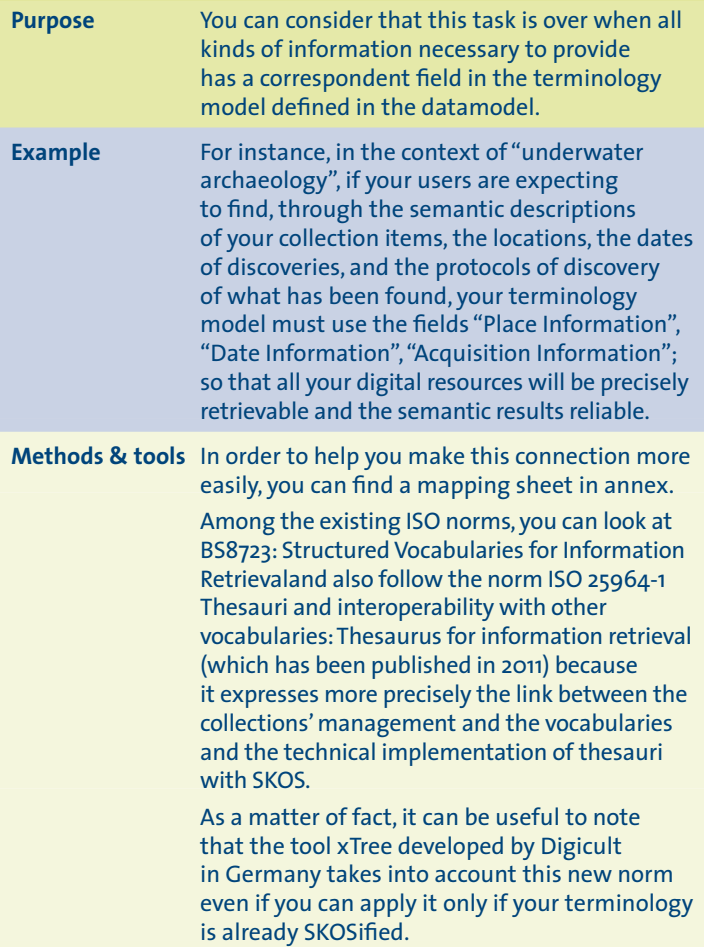

### **A4 CHOOSE YOUR TERMS**

**Actions** Choose your terms for each sub-domain you have defined previously (step A1: Define your collection domain(s)), and deeper for each field of your terminology model. In every case, try to have a middle way between the high precision of an expert/professional vocabulary and the general use by the users you have identified (step A2: Identify your users<sup>5</sup> expectations).

> **1.** First of all, for each datamodel field you have selected, look at the vocabularies which are proposed either by default in the datamodel, or listed in a repository you already know and consult. Namely, look at their relevance for your users' expectations, and check how relevant it is for you to use and modify them (especially check under which licence conditions you can use and modify them).

Afterwards you can decide:

*a.* Which vocabularies you will use directly with no change;

*b.* Which vocabularies you intend to use directly but after having modified and adapted them.

**2.** Then, in the case you want to (and you can) modify existing vocabularies and then to use them, follow the respective adaption processes related to all of these vocabularies (do not forget to check the rights conditions). **3.** Finally, for each field you don't have terms yet, choose them by your own:

*a.* Either by finding a unique compromise term which is an authority (it means the expert term corresponds exactly to the generally-used term);
## **A4 CHOOSE YOUR TERMS**

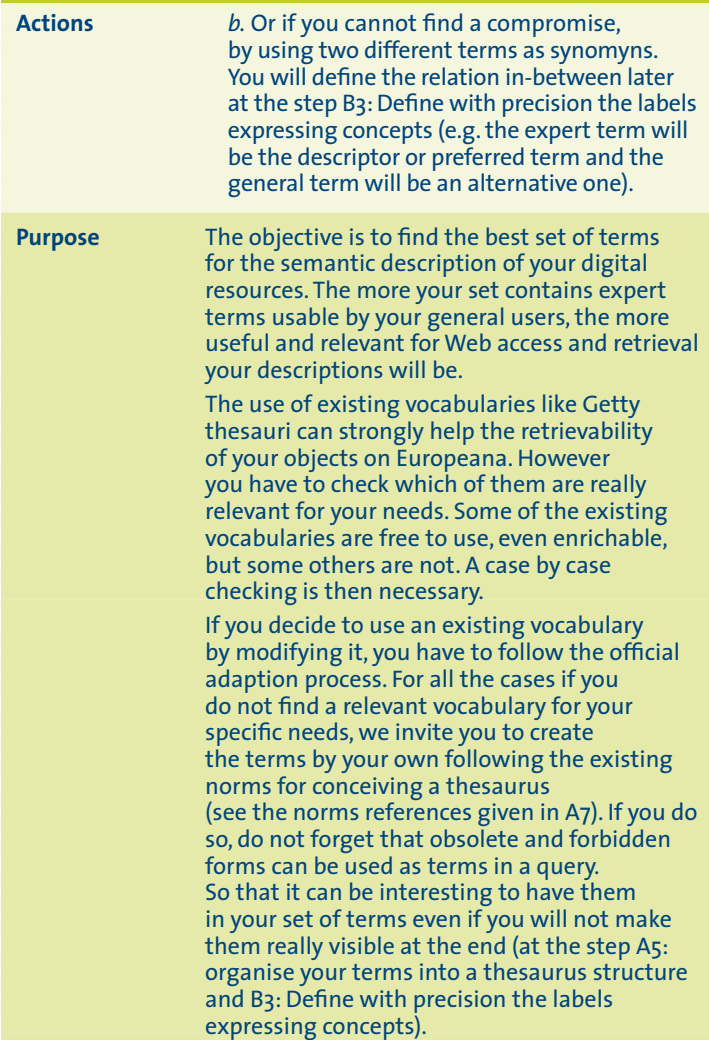

# **A4 CHOOSE YOUR TERMS**

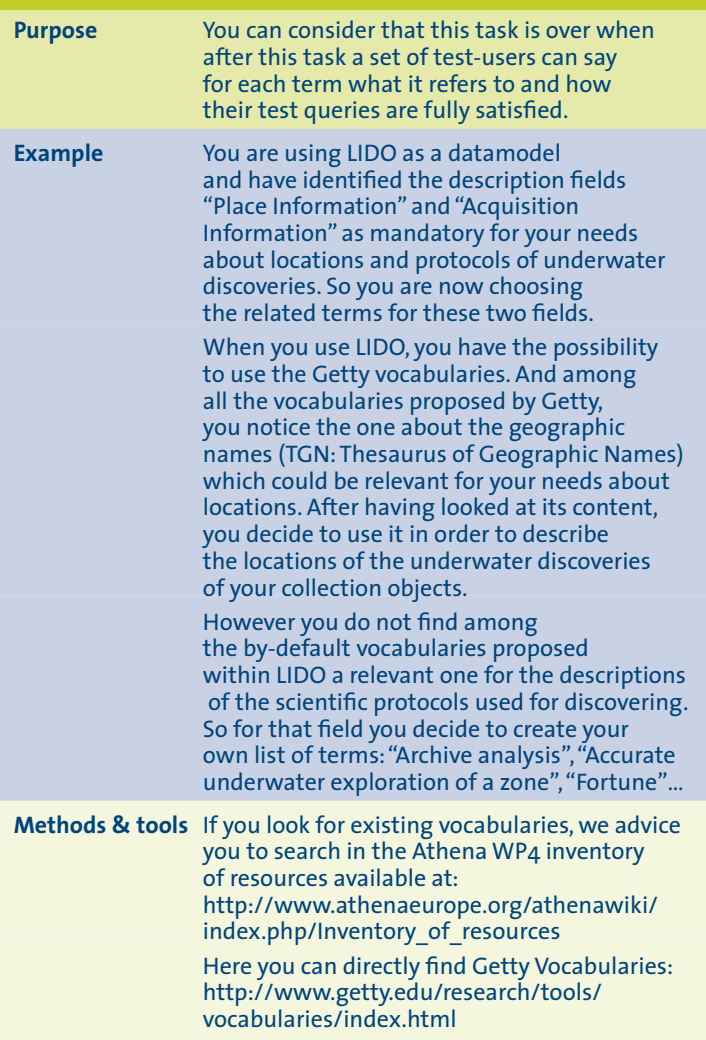

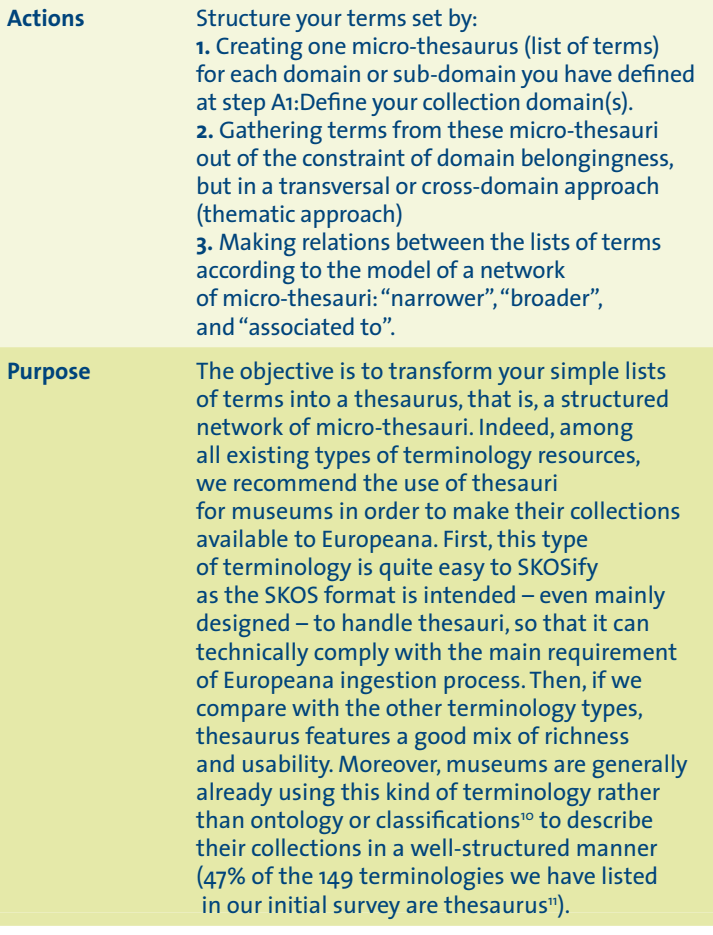

**10** To get an overview of the kinds of terminologies, look at the D4.1, part 3.4 «Types of terminology resources», or online at: http://www.athenaeurope.org/athenawiki/index. php/Terminology\_management#Types\_of\_terminology\_resources

**11** see D4.1 results.

#### **Purpose** Without forgetting that regular relations of equivalence and association are particularly relevant for multilingualism. So, even if Europeana is moving toward the ontologies, we keep recommending thesauri to the museums since it appears as a good "middle way" between controlled vocabulary (particularly appreciated in the museums) and ontologies (especially powerful for the retrieval). A thesaurus can be defined as "a networked collection of controlled vocabulary terms". Thesauri allow the connection of terms using several types of relationships which can be hierarchical, associative, equivalence or definition. This means that a thesaurus uses associative relationships in addition to parent-child relationships. A parent-child relationship is expressed by a Broader Term (BT) /Narrower Term (NT) feature. Associative relationships in a thesaurus such as "Related Term" (RT) (e.g. term A is related to term B) are used to express relationships that are neither hierarchical nor equivalent. Equivalence is expressed by the USE (e.g. preferred term) / Used For (UF) (e.g. non-preferred term). Additional information such as definition or remark can be included in a Scope Note (SN). The equivalence relationship is especially useful within multilingual thesauri.

Since the structure of a thesaurus is carried by links of hierarchy and of association between micro-thesauri, we recommend you to multiply the links in order to improve your terminology exploitation later.

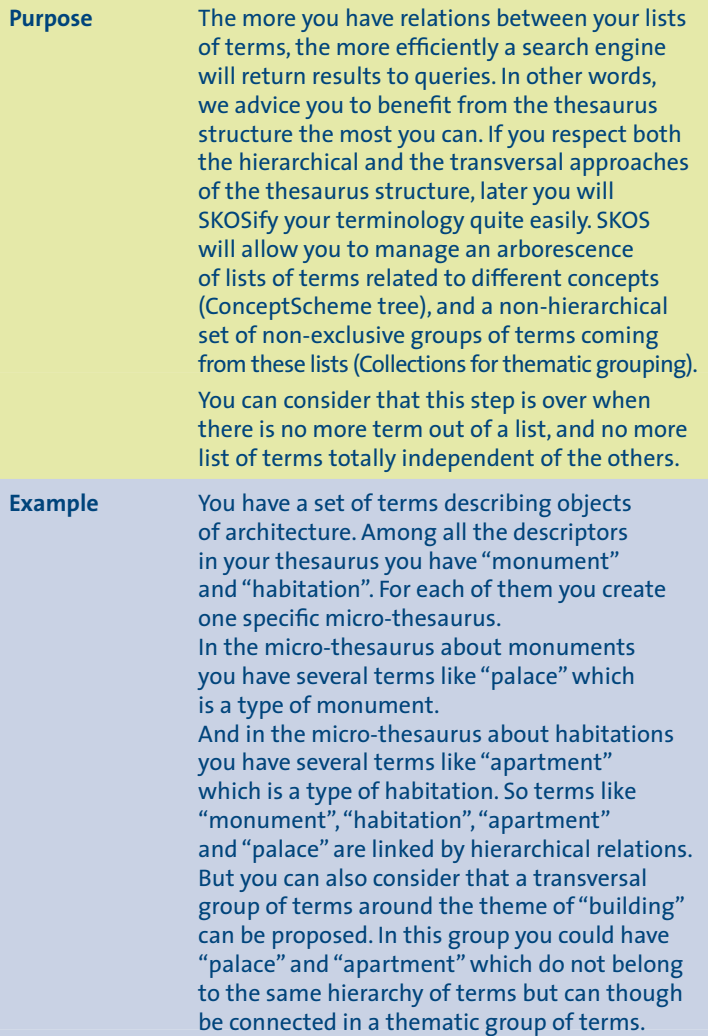

**Methods & tools** For the time being, there is no specific tool guiding the logical design of your thesaurus. So if your vocabulary management tool does not provide this help, you will need to organise it with your daily tools (spreadsheets, ...).

You can have a look on the GEMET, General Multilingual Environmental Thesaurus<sup>12</sup>, which propose you different ways to browse the thesaurus: thematic, alphabetic or hierarchical listings.

**12** GEMET: http://www.eionet.europa.eu/gemet

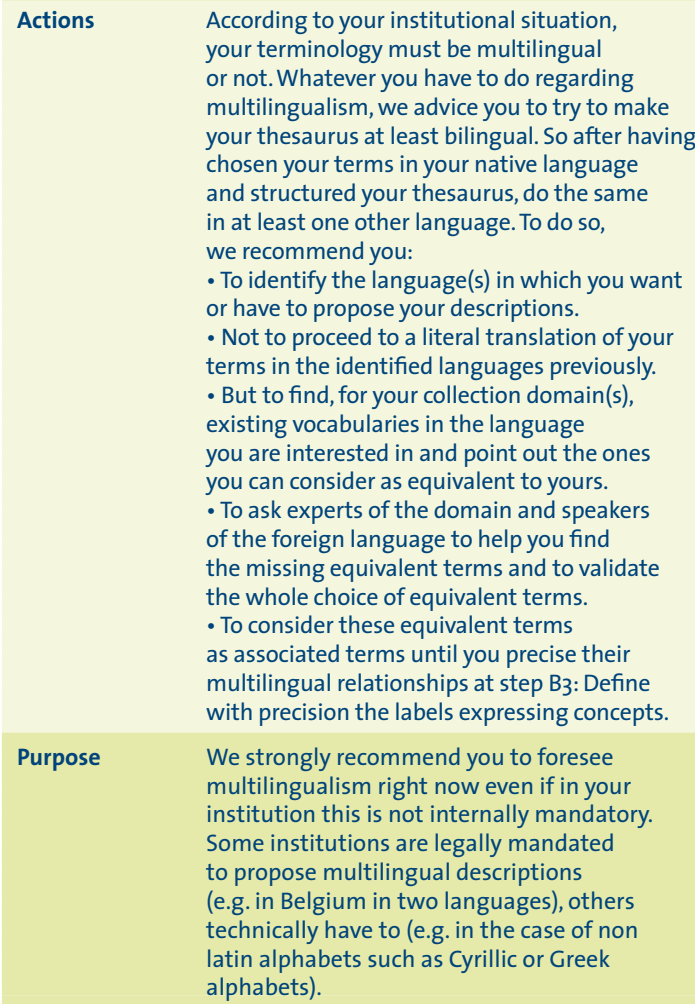

**Purpose** But for the others, even if they do not have this political or technical need, we can say they have in fact a need for visibility. Thus we consider that today every museum has to propose multilingual descriptions (at least in two languages). The Europeana's Strategic Plan 2011-2015<sup>13</sup> gives a strong focus on multilingualism: Europeana is developing a set of tools for providing a multilingual user interface for the access of your collections so if your terminology is included in Europeana with your multilingual terms it would definitely help the multilinguality. The objective of this step is to find the best set of terms for the semantic description of your digital resources in at least one other language, but without any literal translation. Indeed in this case direct non expert translation produces mistakes or meaning-slidings. Sometimes this is due to false friends, other times to the fact that the term in your native language is generally used abroad. The more you find equivalent terms by expert in the foreign language you are interested in, the more exact your equivalence will be.

Here the difficulties are to use a peer-wise approach instead of translation one; to manage very specific terms without any direct equivalent term; to reach 100% multlilingualism; to prevent yourself to use English as a pivot-language as much as possible since the ambition of the EU is to foster a real multilinguality as one of its main cultural characteristics.

**13** http://version1.europeana.eu/c/document\_library/get\_file?uuid=c4f19464-7504-44dbac1e-3ddb78c922d7&groupId=10602

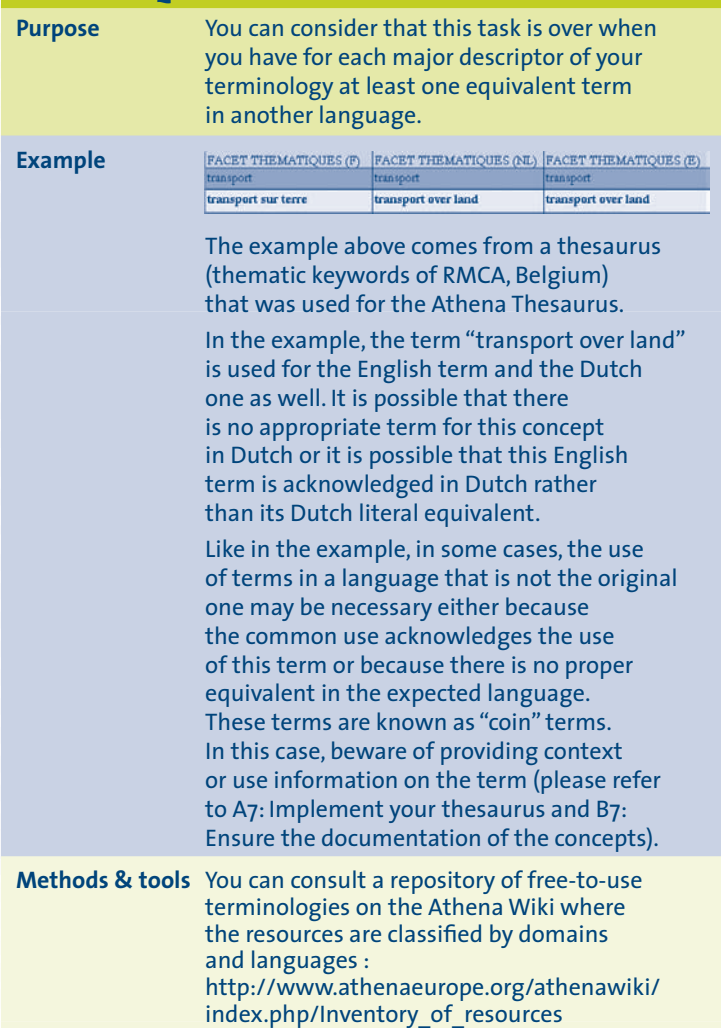

**Methods & tools** You can also consult the norm ISO 5964: 1985 since it notably deals with the transposition of a monolingual thesaurus to a multilingual one. However, this norm does not take into account the technological reality. It helps you to make it on the paper without considering a technical implementation thanks to a tool. That particularity can lead to contradictions later when you implement the mapping of equivalent terms. So we advice you just to refer to it for the core design of your terminology and keeping in mind that technologies may have solved some of the issues pointed out in this norm. The latest norm ISO 25964-1 that we already mentioned will address better the design of a monolingual or multilingual terminology with consideration to the technological reality.

# **A7 IMPLEMENT YOUR THESAURUS**

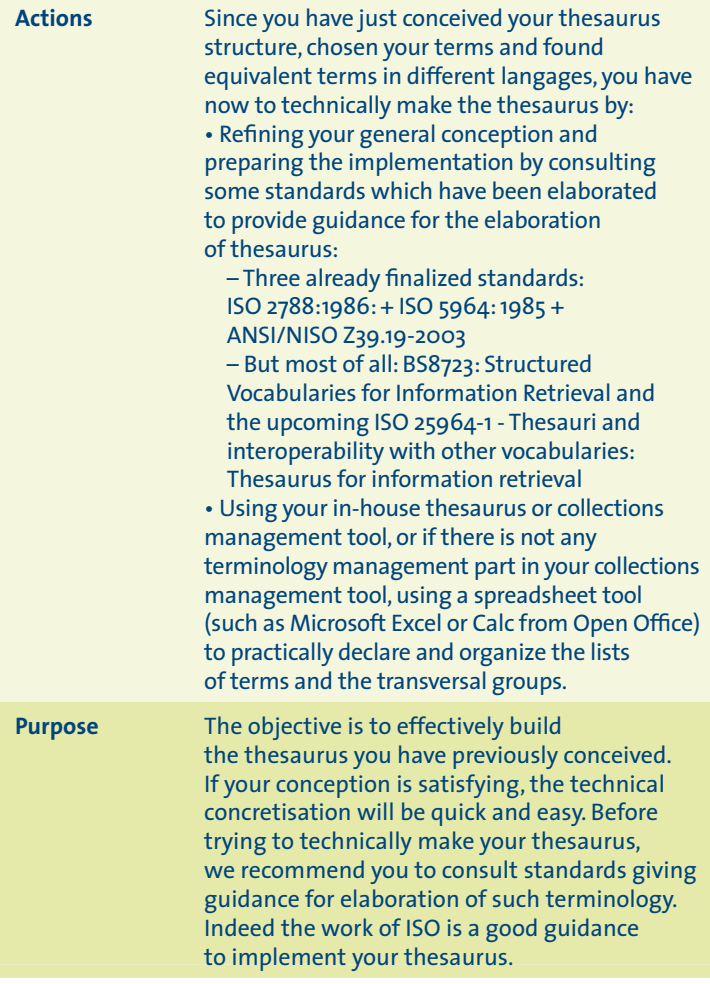

### **IMPLEMENT YOUR THESAURUS**

Purpose If the 3 following standards ISO 2788:1986: + ISO 5964: 1985 + ANSI/NISO Z39.19-2003 are finalized and interesting to know when you want to conceive precisely a thesaurus, we recommend you the latest ones. • BS8723: Structured Vocabularies for Information Retrieval:This standard, which is a British adaption of the ISO 2788, intends to take into account every kind of terminology, not only thesauri, and focuses also on the interoperability between vocabularies. It takes into account the connection between terminologies and collections & objects, in the perspective of a SKOSification. • ISO 25964: Thesauri and Interoperability with other Vocabularies. This norm is divided in two parts: the first part on "Thesaurus for Information retrieval" has been published in 2011. The second part about "Interoperability with other vocabularies" will be published in 2012. This norm gives an update of the previous norms on thesauri (ISO2799 and ISO5964) for their design but also some technical specifications for thesaurus design and maintenance softwares. Some recommendations for interchange formats and protocols are available. The UML (Unified Modeling Language) diagram presenting the general design of a thesaurus and its implementation defined by this norm is included in the annexes. We make our recommendations according

# **A7 IMPLEMENT YOUR THESAURUS**

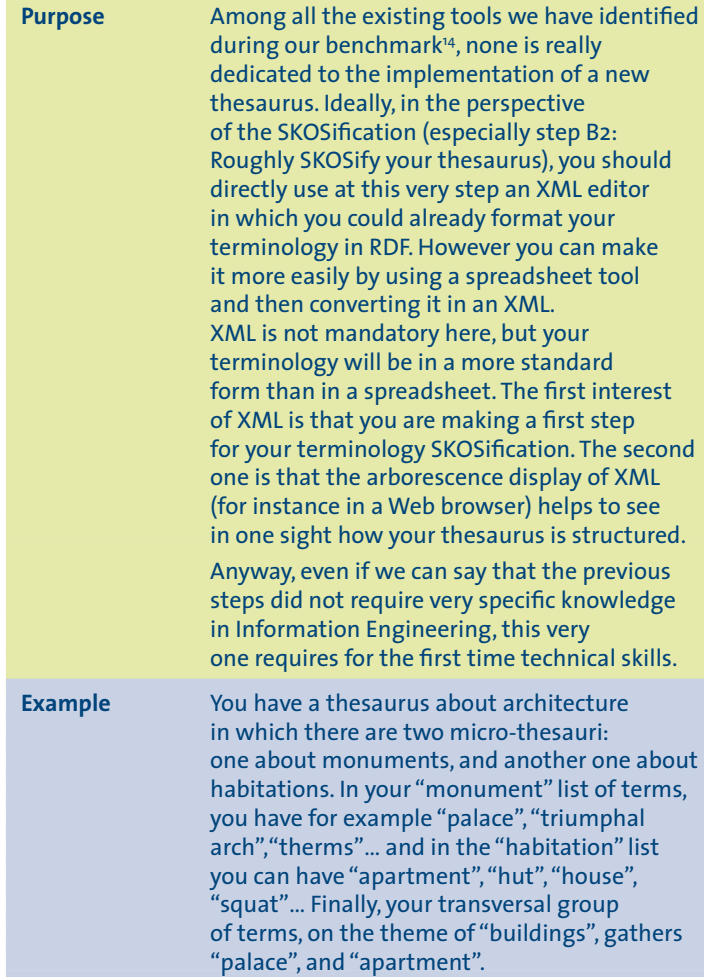

**14** http://www.athenaeurope.org/athenawiki/index.php/Benchmark

# **IMPLEMENT YOUR THESAURUS**

**Example** In order to implement such a thesaurus, you use OpenOffice as a spreadsheet software. Your main sheet is called "Architecture Thesaurus". In the first column you have the micro-thesauri names ("monument", "habitation"). In the second the related terms which are in hierarchical relation.

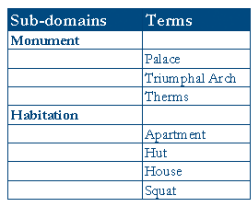

Then, in order to declare the transversal grouping of terms related to the theme "buildings", you create a new sheet in your spreadsheet entitled "buildings" in which the first column gives the terms and the second the source micro-thesauri.

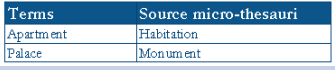

**Methods & tools** If you do not have an in-house thesaurus management tool wich enables you to implement a thesaurus from scratch and convert it in XML, we advice you to use a spreadsheet tool such as OpenOffice.

> It is a free tool which functionalities are adapted to organise terms according to both hierarchical and transversal approaches. And you can export your file data into an XML conversion thanks to the function Save As.

The use of a thesaurus implies a few issues. The main difficulty is that at this point you are not manipulating concepts but terms. This is a difficulty because in the expanding world of Semantic Web, concepts are now better exploited than terms because they are considered as independent of the language in use. On the contrary, terms are relative to the language.

So the question is: How to keep using a thesaurus without preventing the exploitation of concepts by the Semantic Web machine? We will see below that the solution consists in the second step, when you make your thesaurus interoperable. So far we were at the term-level which determines the following step. We go now to the concept-level by leaving the floor of the language. This abstraction enables multilingualism even more efficiently.

# **4. Make your terminology interoperable**

After having conceived your terminology the closer to the ideal form you could, you have to make it interoperable.

The conception step aimed at producing a thesaurus from the internal point of view of the museum in a human perspective. Now we recommend you to metaphorically go out of the museum, and to take into account the machine concern by SKOSifying your thesaurus.

#### **4.1 Benefits from using SKOS**

RDFS (Resource Description Format Schema) and OWL are the languages that have been formally defined for knowledge representation. SKOS is one language among this formal languages' family. The major difference is that SKOS has been designed to model every type of controlled vocabulary. It can be used to represent a thesaurus as well as a classification or a subject headings list.

Then it is a good compromise for the institutions who are using these types of resources, and who are willing to be compliant with the Semantic Web technologies without developing sophisticated ontologies.

The SKOS data model is consistent with the formal ontology language OWL. Therefore the migration from a SKOS version of a terminology towards a formal ontology in OWL can be handled without major difficulties.

Since the SKOS model is very simple, but still complete enough, the implementation of a SKOS version has a low cost for migration. As we made the distinction in the D4.2 introduction, SKOS is not a formal knowledge representation. But for an institution managing simple list of terms, or classifications and thesauri in the best case, it would be extremely costly and time consuming to develop a formal ontology perfectly compliant with Semantic Web technologies (using OWL for example). Therefore SKOS provides a structure based on classes and properties which give a powerful data model for migrating and porting these terminologies towards Semantic Web technologies.

Institutions must keep in mind that the adoption of the SKOS model is not a total replacement of the data model in use in the institution but a format for publishing and reusing their terminology and for ensuring the portability of this terminology for a semantic interoperability. Indeed usually knowledge organization systems (KOS), e.g. controlled vocabularies and thesauri, are used for indexing, and then porting these KOS into SKOS would enable the use of these indexing KOS for retrieval as well.

However SKOS may not be the appropriate language for every type of controlled

vocabulary. For instance, authority files which usually provide a list of persons cannot be migrated to a SKOS version properly since the scope of this type of terminology is real persons and not concepts. Another point is that the SKOS semantic relations properties cannot really apply to authority files since a person cannot be related to another one with hierarchical (narrower/broader) or associative (related) links.

If we would like to sum up all the reasons for you to use SKOS as a format for expressing your descriptions, we would remind:

- First SKOS is particularly well adapted to multilingual terminologies.
- Then SKOSification is an economical way to get to the conceptual level without employing an ontology. You can benefit from SKOS by migrating your thesaurus to a simili-ontology with a minimum of time and financial costs.
- Finally it is important to consider that SKOS is evolving and it will be easier and easier to customize it thanks to new SKOS classes you will be able to define by your own or the ones that will be proposed with the evolution of this standard.

Anyway, if you are considering to SKOSify your thesaurus, you have to change a bit your perspective. So far you were dealing with terms. Now you have to manage concepts since the Semantic Web in a multilingualism perspective requires concepts rather than terms to exploit. You also need to be distanced from your professional framework and make explicit a knowledge that you can easily infer considering your professional background.

#### **4.2 Methodology**

In fact when you SKOSify your thesaurus, you are technically applying the connection you have defined previously at step A3: Define your connection with the datamodel. SKOS is the format we advice you to use among those which fit today with Europeana requirements for the ingestion and the exploitation of your digital resources.

As a format it enables the mapping of terminology models. And in our case the two terminology models are:

- Your own terminology model (that you have defined in step A5: Organise your terms into a thesaurus structure)
- The official terminology model designed in your datamodel (in LIDO if you have chosen it).

So this second big step is about the conversion of your thesaurus into a SKOS version. To complete the implementation, a set of actions can be done. Most of them concern the mapping of terminology models. As it has been done for the first step, we present them as a linear process for reasons of readability. But of course, these tasks are iterative as well.

The different tasks we are going to detail are:

- B1: Evaluate how far SKOS is compliant with your terminology features
- B2: Roughly SKOSify your terminology
- B3: Define with precision the labels expressing concepts
- B4: Identify your concepts and validate the structure
- B5: Ensure the documentation of concepts
- B6: Map your concepts
- B7: Map your(multilingual) terms
- B8: Validate your SKOSification

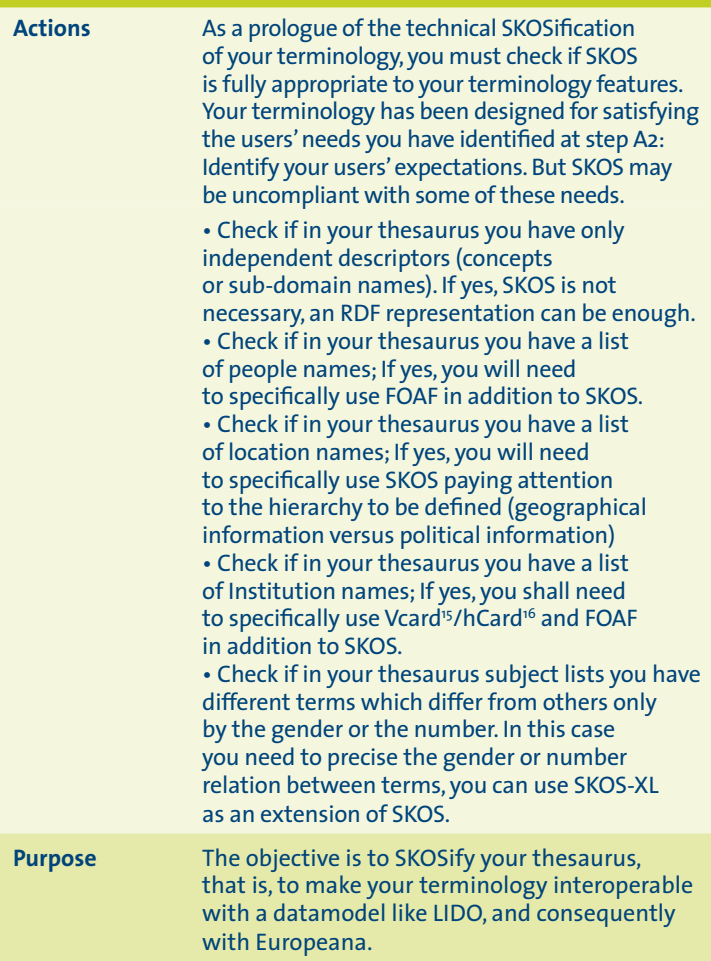

**15** Vcard : http://www.w3.org/TR/vcard-rdf/ **16** hCard : http://microformats.org/wiki/hcard

**Purpose** But before starting any procedure for converting a terminology into SKOS, you must have checked how far SKOS is the appropriate format considering the features of your terminology. In the case of authority files for instance, SKOS may not be the most appropriate format. We have listed five different cases in which SKOS has to be mixed with other formats.

• Semantic relations: Can the descriptors (then concepts) of the terminology be linked together via semantic relations? => if the terminology only contains independent descriptors without any semantic relations, a SKOS modelization is not absolutely necessary, an RDF representation may be more convenient.

• People names: Is your terminology dealing with objects and abstract things that could be assimilated to concepts? Is the terminology dealing with persons? => if the terminology is dealing with persons and not objects or abstract things, a standard like FOAF (Friend Of A Friend) FOAF :

http://www.foaf-project.org would be more apropriate. If the terminology is dealing with both of them, a mix of FOAF and SKOS could be interesting.

• Location names: Is your terminology dealing with locations names?  $\Rightarrow$  if the terminology is dealing with location names and not objects or abstract things, SKOS simple RDF can be used to model it.

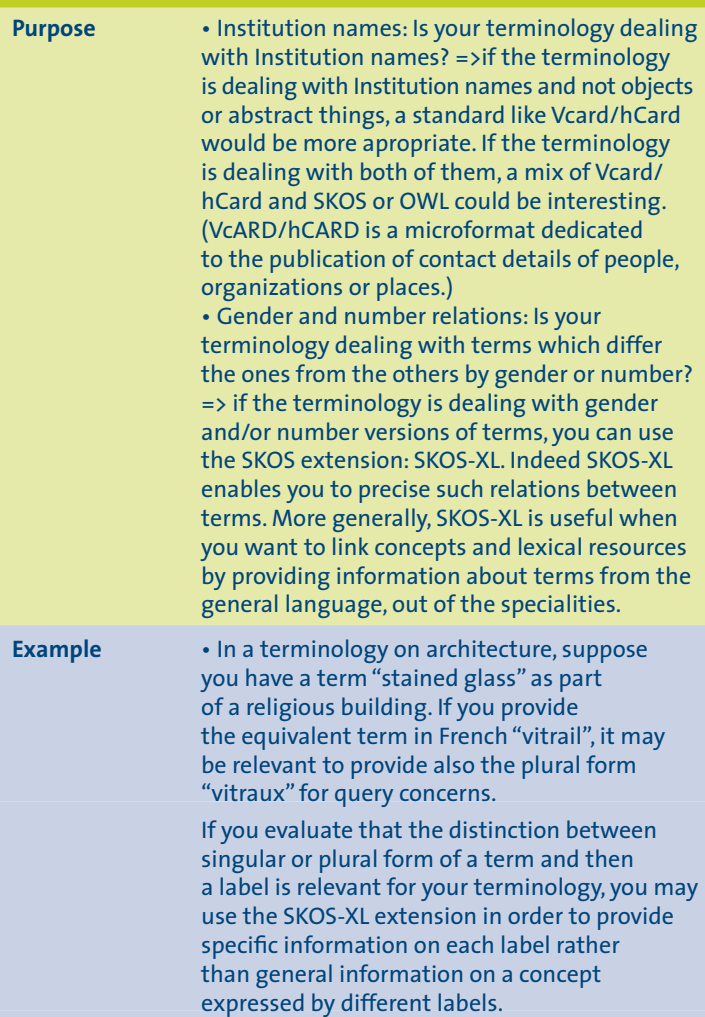

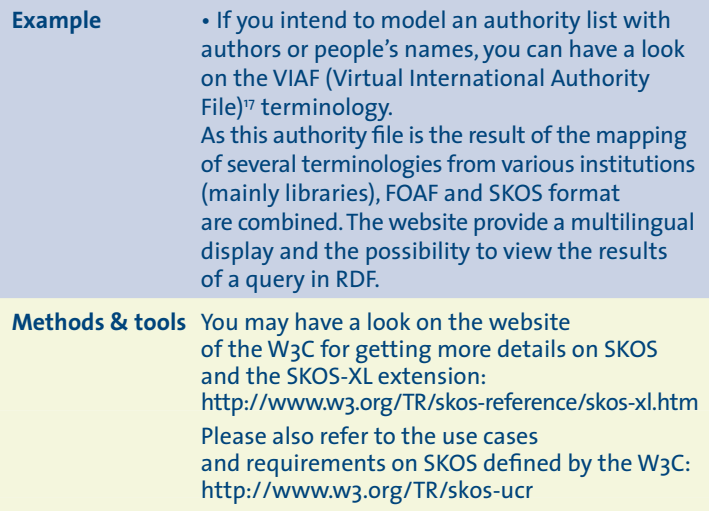

**17** VIAF, Virtual International Authority File: http://viaf.org/

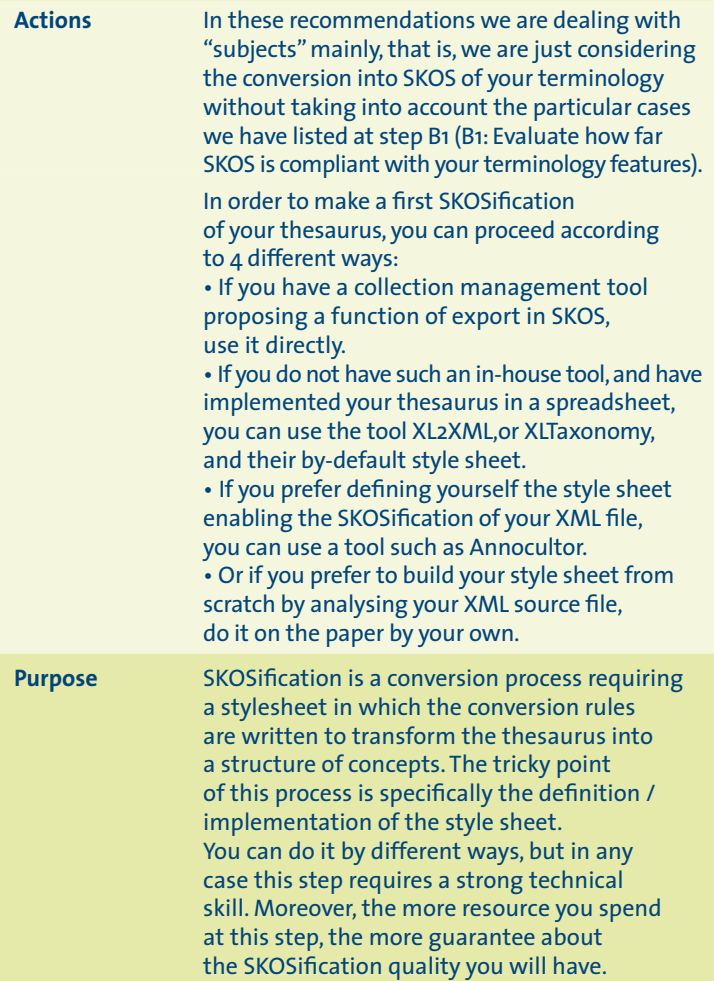

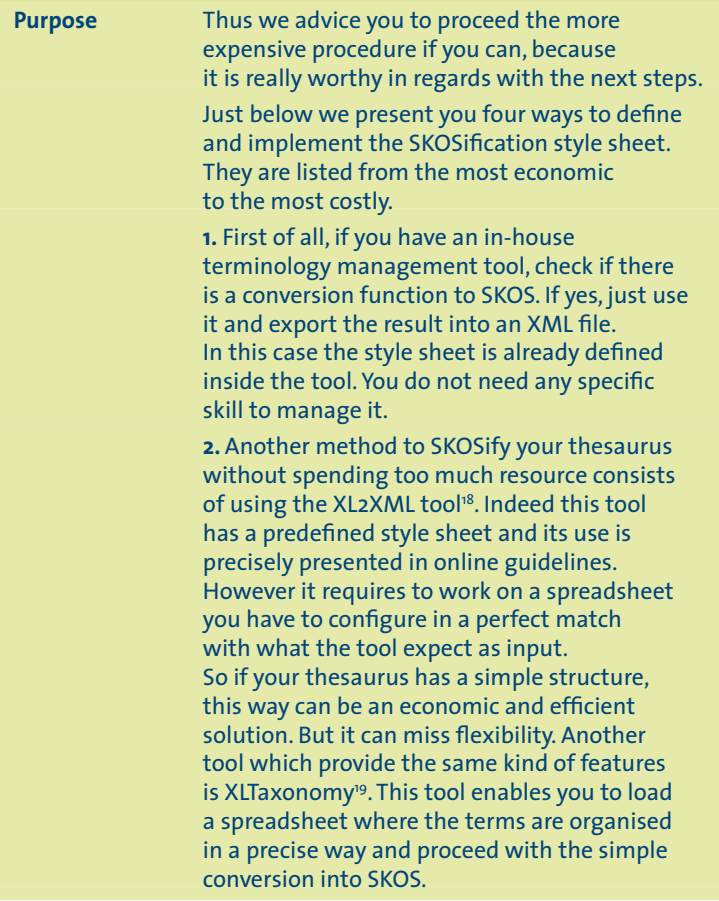

**18** https://www.seegrid.csiro.au/wiki/bin/view/Siss/ExcelToRdfTool#XL2XML\_conversion\_tool **19** http://www.modelfutures.com/file\_download/16/xlTaxonomy.zip

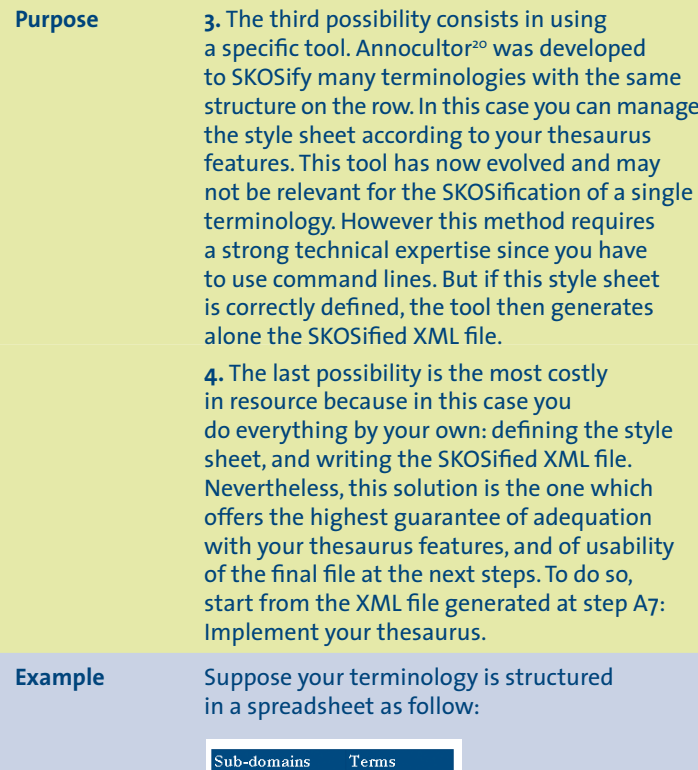

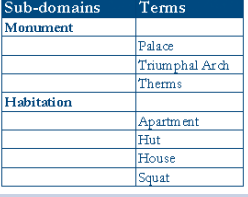

**20**http://annocultor.eu/

**Example** You can use a tool such as XL-Taxonomy which can convert into SKOS easily your terminology. With this tool you can define which term will be the broader and narrower concepts of your terminology.

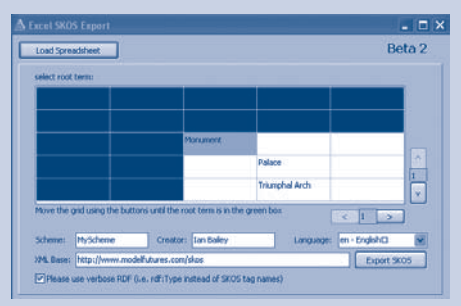

You may need to check the SKOS output produced by the tool and if needed you may convert it in the SKOS/RDF form that can be exploited by your tools. The tool can produce either an XML or SKOS file.

**Methods & tools** The Athena Format is the format that Athena Thesaurus is expressed with. This format is here proposed to the museums who want to map later their own terminology with Athena Thesaurus (or to use the Athena Thesaurus as the starting point for the construction of their own terminology). As a SKOS-based format, the Athena Format guarantees to the museums that their descriptions respect the relative Europeana requirement regarding SKOS. Find here the Athena Format: http://www.athenaeurope.org/athenawiki/ index.php/References

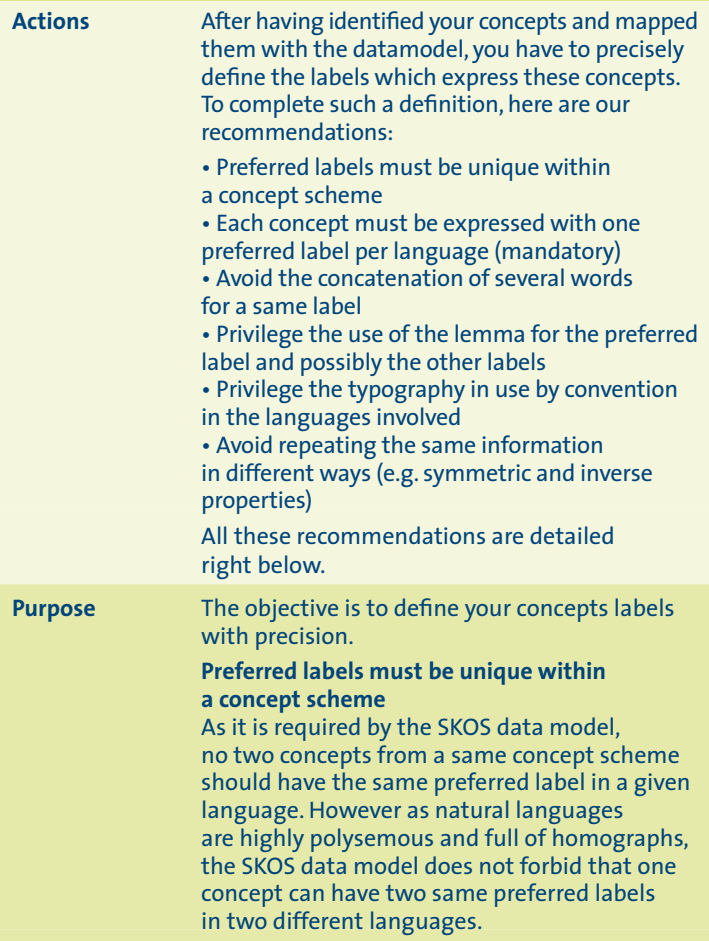

**Purpose Each concept must be expressed with one preferred label per language (mandatory)** As we saw above, the SKOS data model does not forbid the absence of preferred label, but labels are meant to help the understanding and refining the meaning of a concept. This is especially true in a multilingual context and it is helpful for purposes of administration and maintenance. Therefore we recommend using one preferred label per language. It is important to note that this also means that it is not possible to have several preferred labels in the same language.

#### **Avoid the concatenation of several words for a same label**

In order to get the most accurate description, we recommend avoiding several values as a preferred term. For example, double concepts such as "dwelling/houses" must be considered as two different concepts that are linked by a semantic relation. The use of scope notes can help to reinforce the closeness of these two concepts. The link between the two terms must be defined in order to provide the best description. We can state that "dwelling" and "houses" are synonyms; then the double concepts can be modelled as follows: Dwelling: preferred label and houses: alternative label Another possibility in the case of double concepts is to model the two concepts as related concepts.

**Purpose Privilege the use of the lemma for the preferred label and possibly the other labels** The preferred label should consist in a single word term or a compound words term in natural language. This means that no artificial word or code must be used to label a concept. Such code must be defined using the skos:notation property. The lemma of a word represents its canonical form. We strongly recommend this form of terms to be used as preferred label. For instance, in English or in French, the usual form of a lemma in the case of nouns is the singular for the number and the masculine for the gender.

#### **Privilege the typography in use by convention in the languages involved**

The labels should respect the typographical rules that are commonly in use in the languages of the labels. For instance, in English all the words referring to a language or nationality starts with an upper-case character whereas in French, these words will be in lower case characters. Thus we recommend respecting the conventions that are in use for each language involved. Any exception to this guideline must be documented via documentation properties of the model.

For verbal forms, infinitive forms will be privileged. Thus the forms of terms should be based on the conventions in the languages involved.

**Purpose** If the concept is only expressed with labels in specific forms that do not correspond to the lemma, this must be documented via the documentation properties (skos:note, skos:changeNote, skos:editorialNote or skos:historyNote). In the case of compound terms, if possible, the addition of adjectives or verbs to a noun phrase should be limited. In the same spirit, the use of articles and prepositions should be avoided in order not to extend the length of the label. From the computing systems point of view, these guidelines can help the efficiency of a retrieval system.

#### **Avoid the duplication of information**

The SKOS data model consists of classes and properties as we saw above. Meanings are to be deduced by an efficient use of these properties. As some of the properties available in the SKOS model are proposed as pairs (inverse or symmetric), this supposes that the use of one property implies the opposite or the reverse. Therefore it is better to avoid duplication and not to repeat the same information in different ways. SKOS terminologies are processed by machines. So the less redundant information there is, the faster the results of a query can be retrieved. The main properties to pay attention to in order to avoid duplication of information are:

• Inverse properties: The use of the skos:broader or skos:narrower property implies the inverse meaning. Asserting that A has a broader concept B implies that B has a narrower concept A.

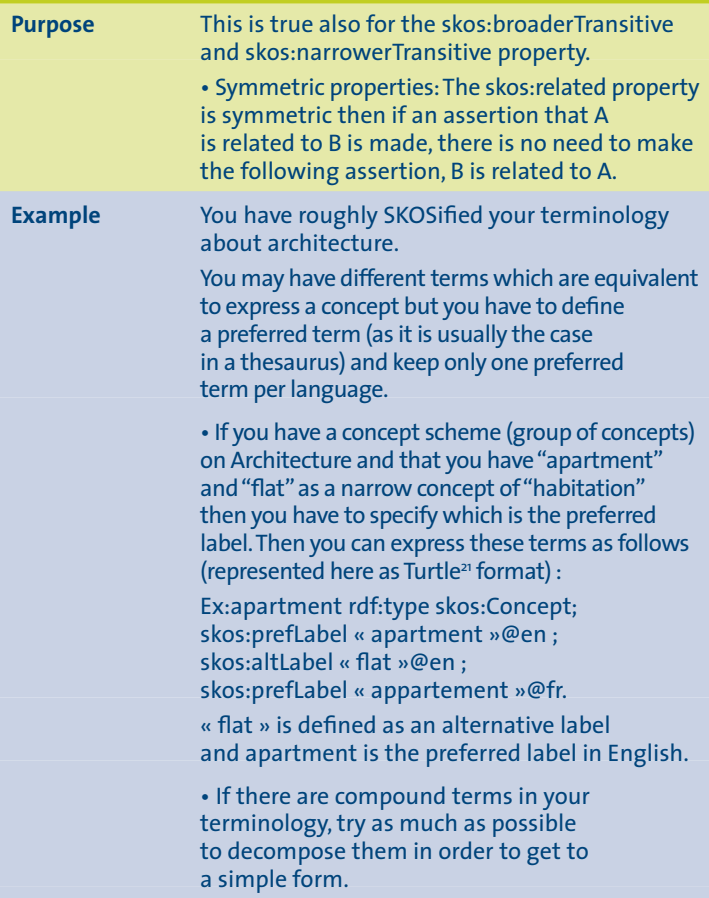

**21** Turtle Terse RDF Triple : http://www.w3.org/TeamSubmission/turtle/

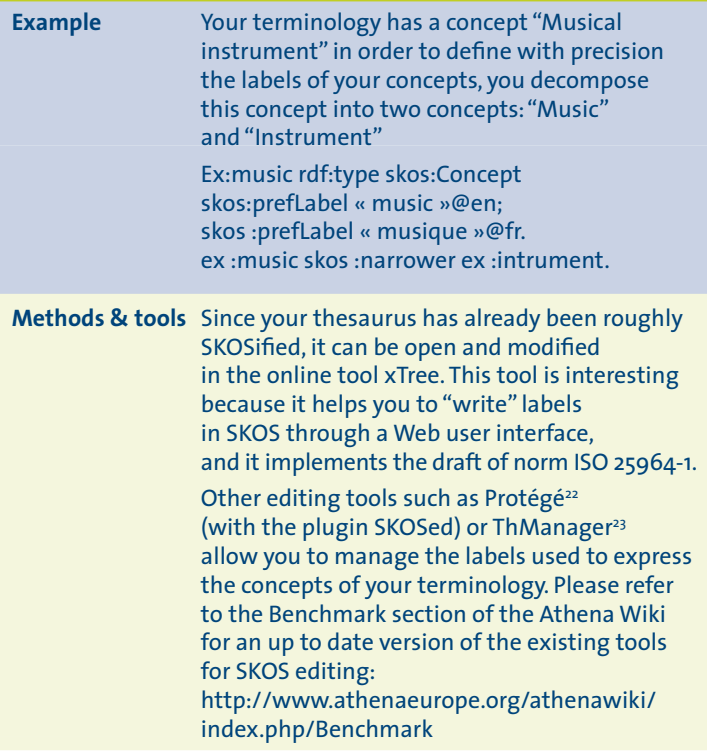

**22** You can find Protégé and SKOSed at: http://protege.stanford.edu/ **23** You can find ThManager at: http://thmanager.sourceforge.net/

# **B4 IDENTIFY YOUR CONCEPTS**

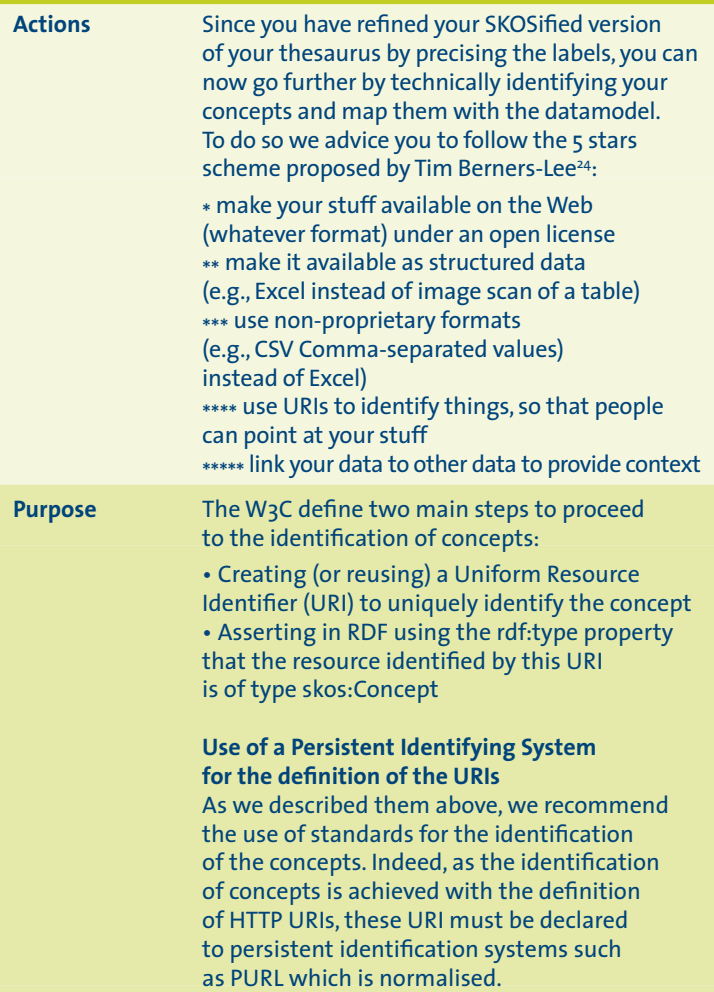

**24** http://lab.linkeddata.deri.ie/2010/star-scheme-by-example/

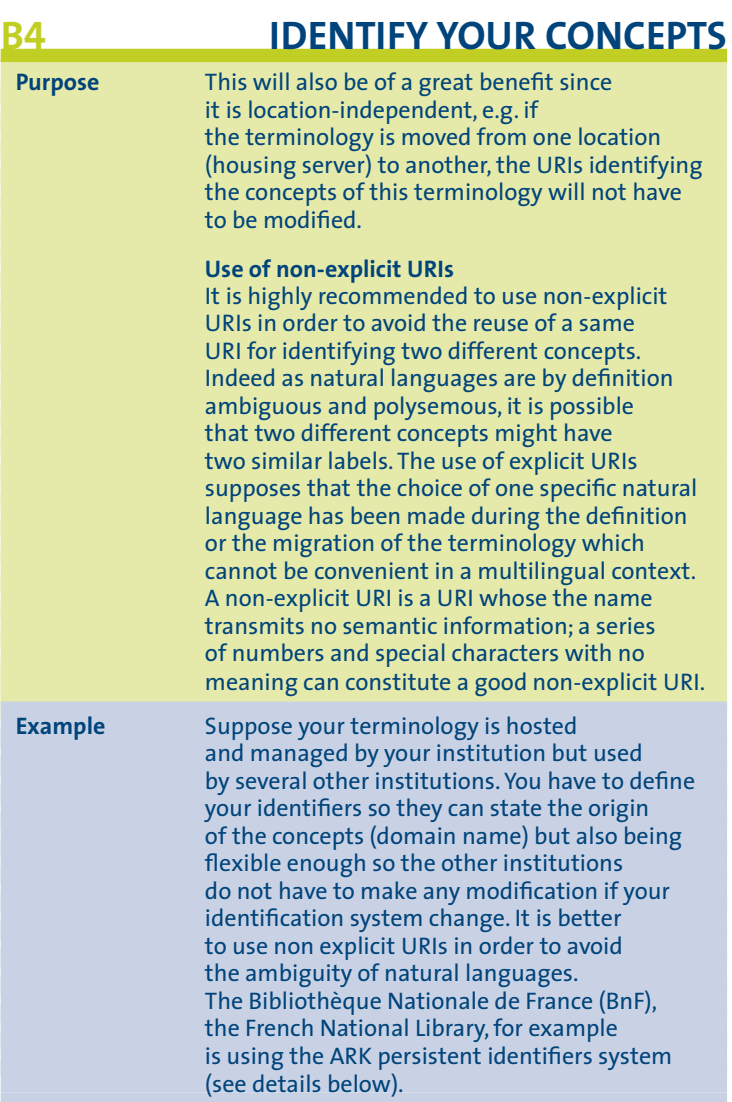
# **B4 IDENTIFY YOUR CONCEPTS**

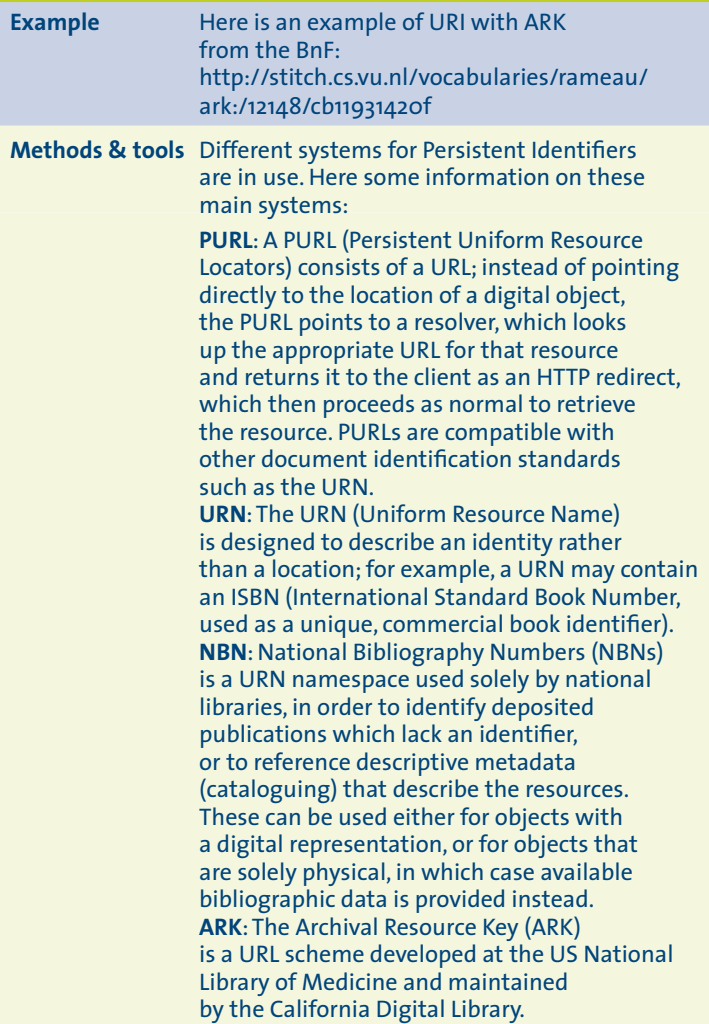

# **B4 IDENTIFY YOUR CONCEPTS**

**Methods & tools** ARKs are designed to identify objects of any type – both digital and physical objects. The ARK scheme encourages semantically opaque identifiers for core objects. Unlike an ordinary URL, an ARK is used to retrieve three things: the object itself, its metadata, and a commitment statement from its current provider. **Open URL**: An OpenURL contains resource metadata encoded within a URL and is designed to support mediated linking between information resources and library services. This standard is not primarily designed as a persistent identifier/resolver but is described as a metadata transport protocol. **DOI**: The Digital Object Identifier (DOI) is an indirect identifier for electronic documents based on Handle resolvers (Handle was a previous system for identification and references of resources). According to the International DOI Foundation (IDF), formed in October 1997 to be responsible for governance of the DOI System, it is a 'mechanism for permanent identification of digital contents'. We can see from these short introductions that some of these standards are more adapted to specific field (for instance, URN and NBN are more adapted for the libraries), however standards such as PURL or DOI could be used for definition of URIs.

> You can also refer to the booklet "Persistent identifiers: Recommendations for institutions"<sup>25</sup> elaborated by the WP3 of Athena.

# **B5 MAP YOUR CONCEPTS**

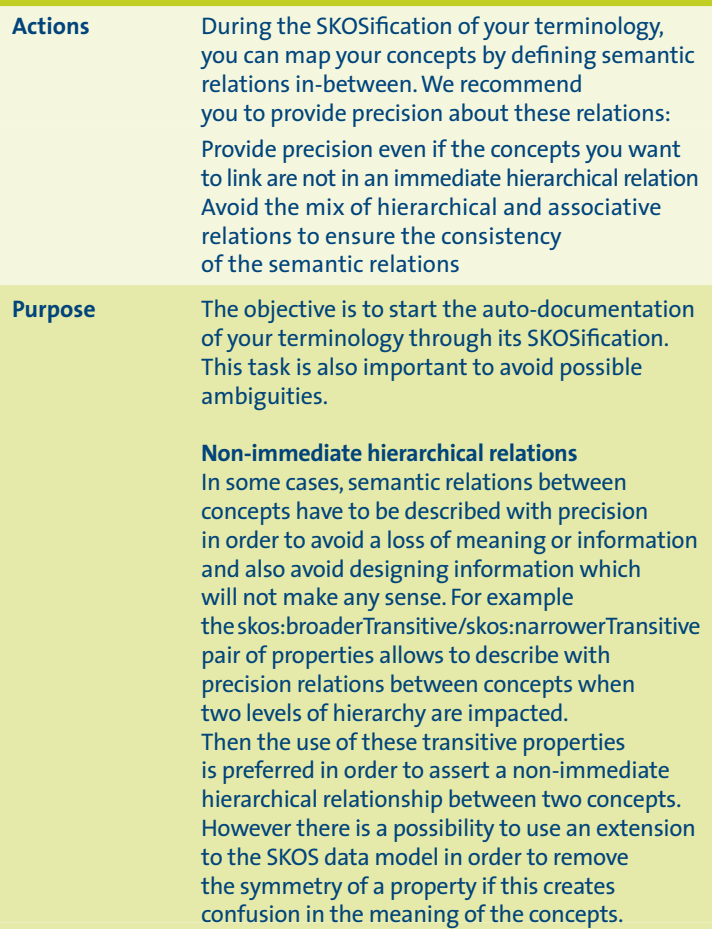

# **B5 MAP YOUR CONCEPTS**

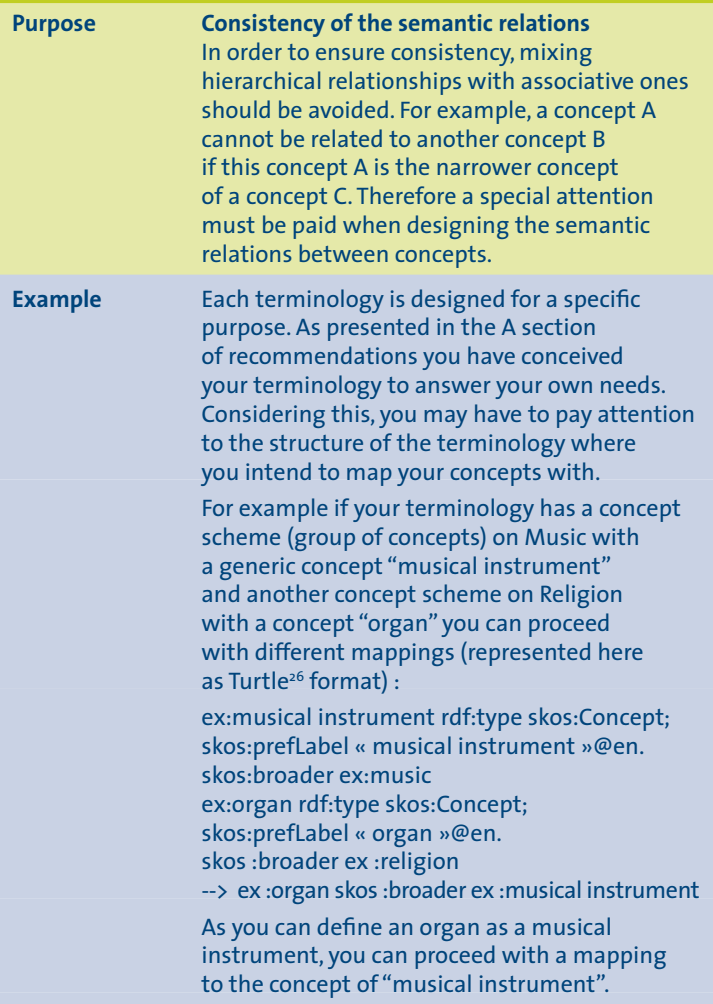

**26** Turtle Terse RDF Triple: http://www.w3.org/TeamSubmission/turtle/

# **B5 MAP YOUR CONCEPTS**

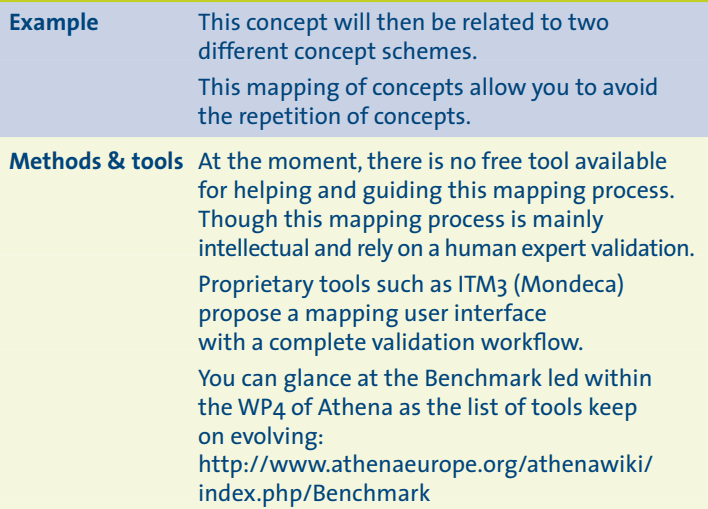

# **B6 MAP YOUR TERMS**

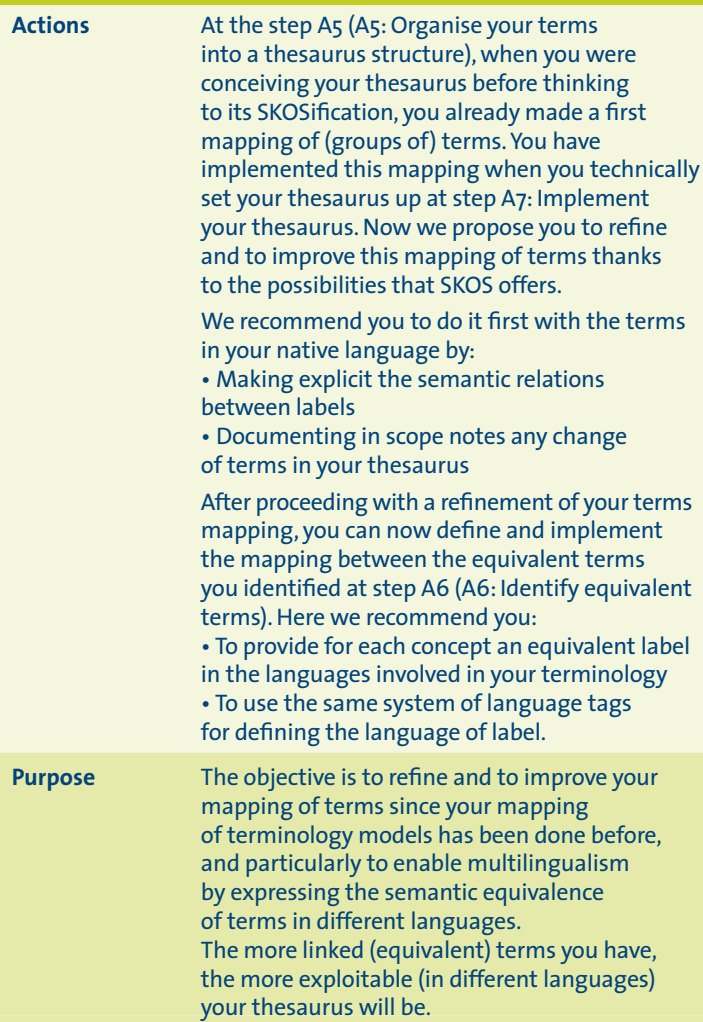

## **B6 MAP YOUR TERMS**

**Purpose Provide for each concept an equivalent label in the languages involved in the terminology** Special attention must be paid to the multilingual labels expressing the concepts. These multilingual labels must be defined in the correct way in the different languages of the terminology so that the equivalences can be computed from the SKOS representation of concepts.

#### **Use the same system of language tags for defining the language of label**

There are several systems which are normalized and equivalent: for example the three tags "en", "en-GB" or "en-Latn" are different language tag systems referring to one language which is the English from Great Britain in Latin alphabet. In the case of terminology where different languages of different alphabet are involved, the tag system "language-alphabet" (for example "en-Latn") may be useful for providing more precision. We recommend using the same system of tags for every language attribute of the terminology. In the case where a specific language tags system is not required, we recommend the use of the language systems defined in ISO 639-11 where the language tags are coded on two letters in lower case.

**Example** For example, if your terminology on Architecture has a concept "dwelling" where "dwelling" and "houses" is the alternative label and if your terminology is bilingual French and English, you will then have to provide the equivalencies of these concept labels in French.

# **B6** MAP YOUR TERMS

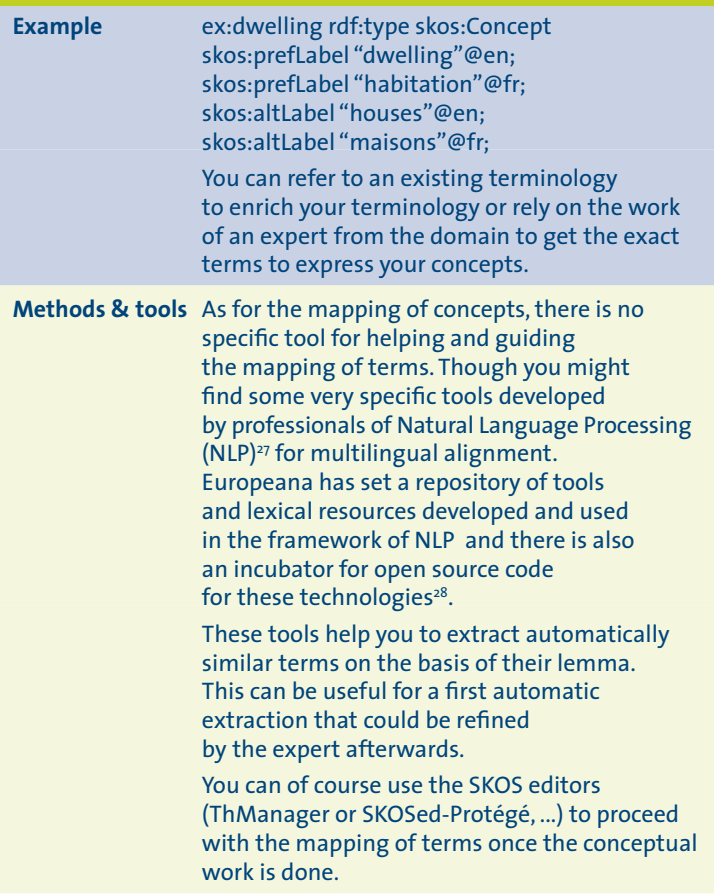

**27** http://europeanalabs.eu/wiki/WP2LanguageResources **28** http://incubator.apache.org/opennlp/index.html

#### **ENSURE THE DOCUMENTATION B7 OF CONCEPTS**

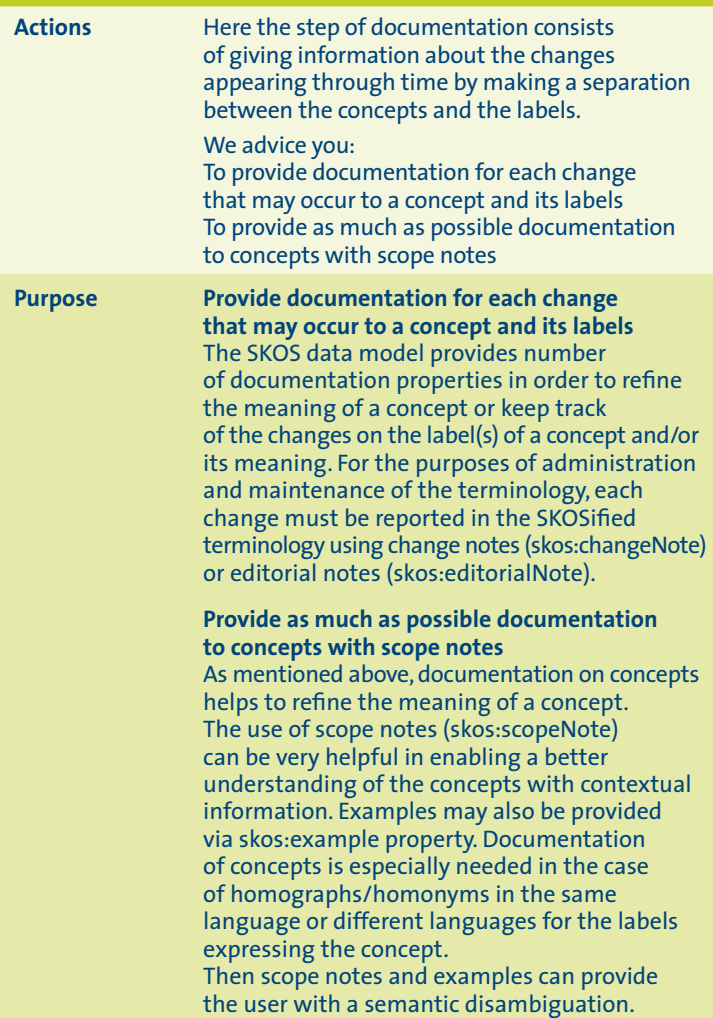

#### **ENSURE THE DOCUMENTATION B7 OF CONCEPTS**

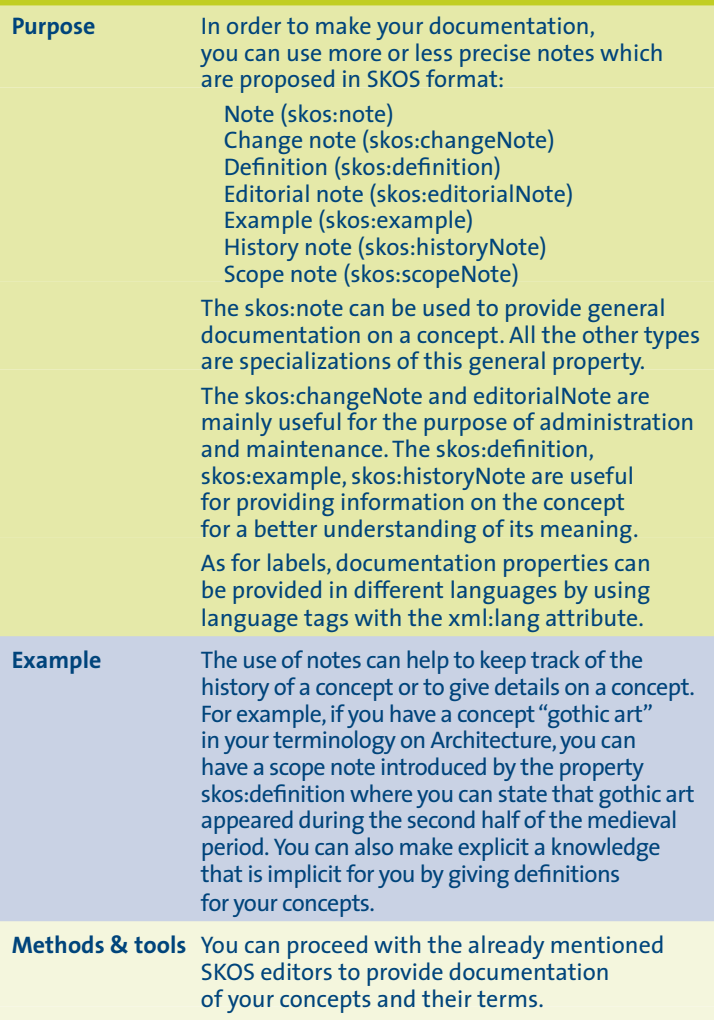

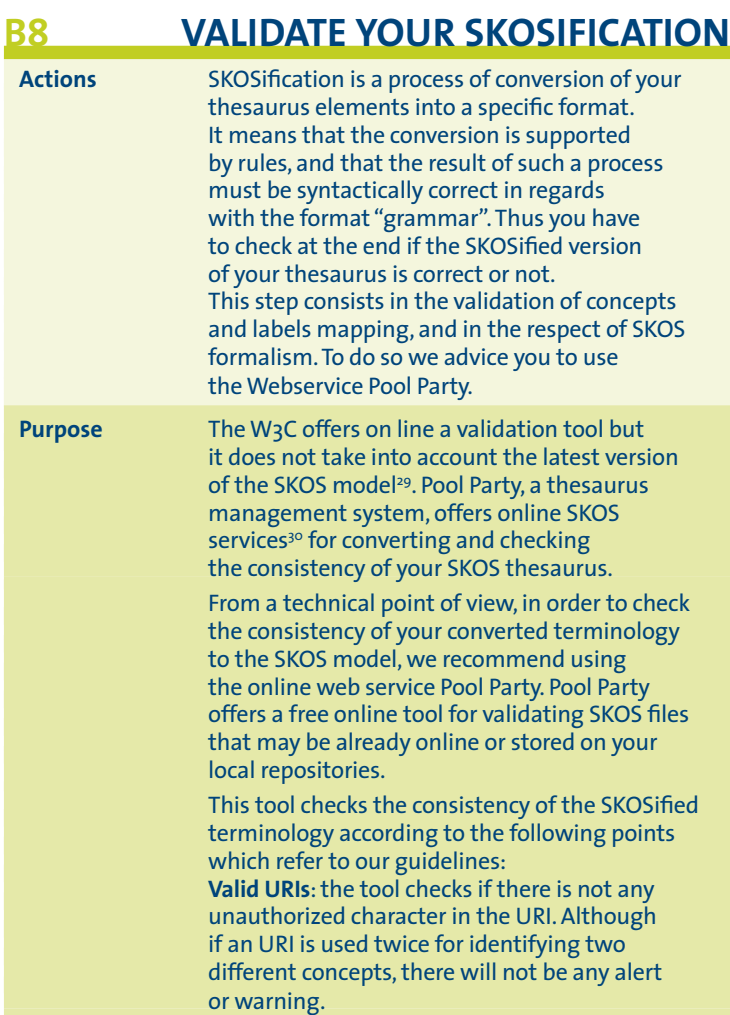

# **B8 VALIDATE YOUR SKOSIFICATION**

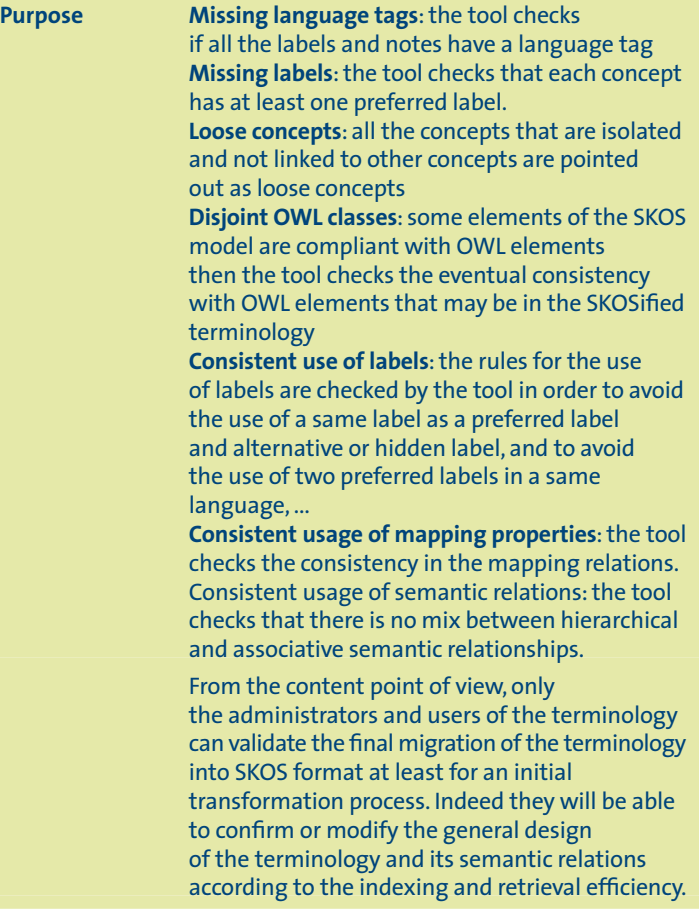

# **B8 VALIDATE YOUR SKOSIFICATION**

#### **Example** Beside is the output of the SKOS validator of Pool Party.

All the main sections are checked in green: in this case the terminology is well-SKOSified.

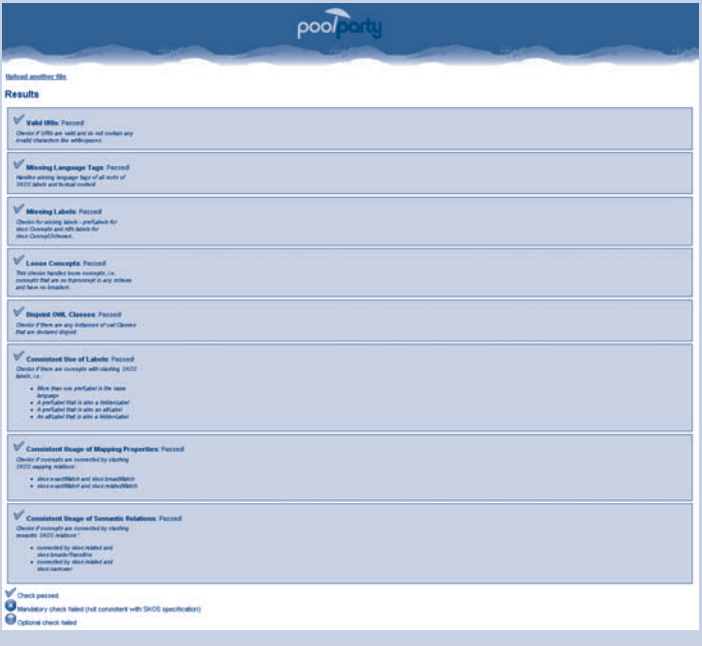

**Methods & tools** The editors such as Protégé-SKOSed proceed with a first rough parsing of the terminology before allowing the editing however this is just a primary parsing. To be sure that your terminology is well-skosified you will need to use tools such as Pool Party. You can find information and use online Pool Party at: http://poolparty.punkt.at/

# **5. Link your terminology to a network**

After having made interoperable your terminology thanks to its SKOSification, now we advice you to link your terminology to a network of resources.

Indeed, the more your terminology is linked to others, the more its terms are retrievable by a Semantic Search Engine. In order to help you link your terminology with others, we propose you to follow a 4-step process:

- C1: Definition of metadata on your terminology
- C2: Identification of other resources for mapping
- C3: Mapping with other resources
- C4: Validation of the interoperability

Once again, even if our recommendations are presented along a linear process, you would better follow them iteratively.

### **DEFINITION OF METADATA C1 ON YOUR TERMINOLOGY**

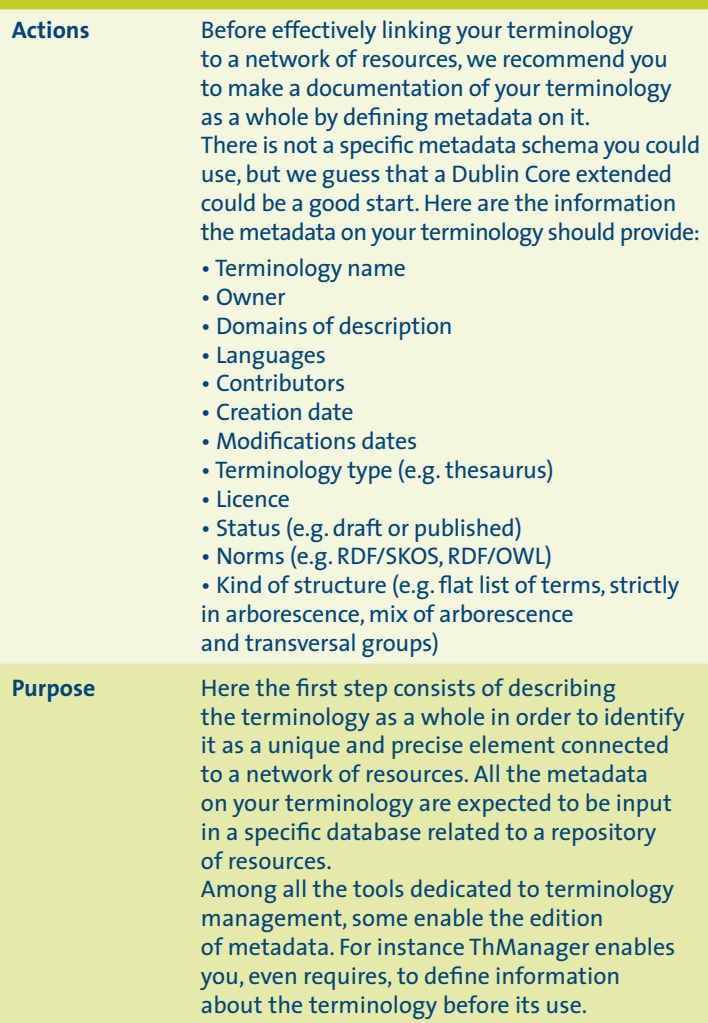

### **DEFINITION OF METADATA C1 ON YOUR TERMINOLOGY**

**Purpose** This tool generates a metadata file in relationship with a repository database.

#### **Rights issue**

Because you aim at linking your own thesaurus to a network of other terminologies, you have to face the issue of rights. In order to map or to duplicate external terms, the other source terminologies must be free for use. And on the contrary, if you want a bilateral mapping, your own terms must be free for use too. We recommend you to place your thesaurus under a Creative Commons Licence like CC-by-share alike, or CCo (universal public domain).

#### **Tags**

In order to declare your metadata, we recommend you: • To wrap all of your metadata in <rdf:Description> tags. • To use DC tags for defining the title (<dc:title>), the identifier (<dc: identifier>), the creator (<dc:creator>), the contributors (<dc: contributor>), the format (dc:format>), the languages (<dc:language>), the description (<dc:description> and the status (<dc:status>). • To use DCterms tags for precising the norms in use like SKOS and RDF (<dcterms:conformsTo>), indicating dates of creation and release (<dcterms:created> and <dcterms:issued>), and declaring rights elements (<dcterms:RightOwner> and <dcterms:license>)

### **DEFINITION OF METADATA C1 ON YOUR TERMINOLOGY**

**Example** You can see how the Athena Thesaurus is documented by looking at the header of this page : http://www.athenaeurope.org/athenawiki/

index.php/RDF/XML\_version

ThManager<sup>31</sup> is an editing tool for SKOS thesauri which allows to registrate in an internal database several thesauri.

Here a screenshot of the registry of ThManager:

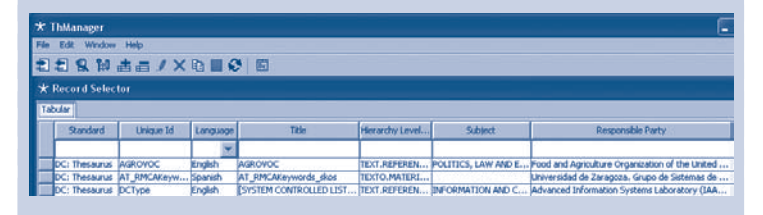

**Methods & tools** The Dublin Core is the basic format for providing metadata on a resource. Moreover it will enable the harvesting via interchange protocol such as OAI-PMH (Open Archive Initiative – Protocol for Metadata Harvesting) $32$ then your terminology will be visible to be part of an existing registry. The Linked Heritage project, which will be

presented further, will provide a terminology registry where the institution will be able to declare their terminology and their needs.

#### **IDENTIFICATION OF RESOURCES C2 FOR MAPPING**

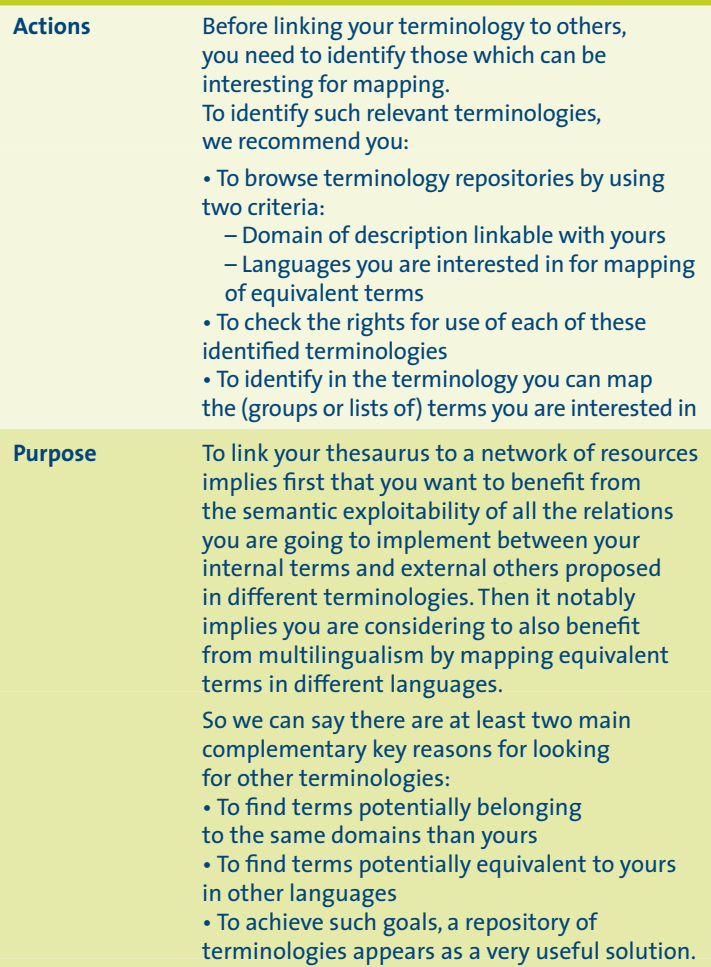

#### **IDENTIFICATION OF RESOURCES FOR MAPPING**

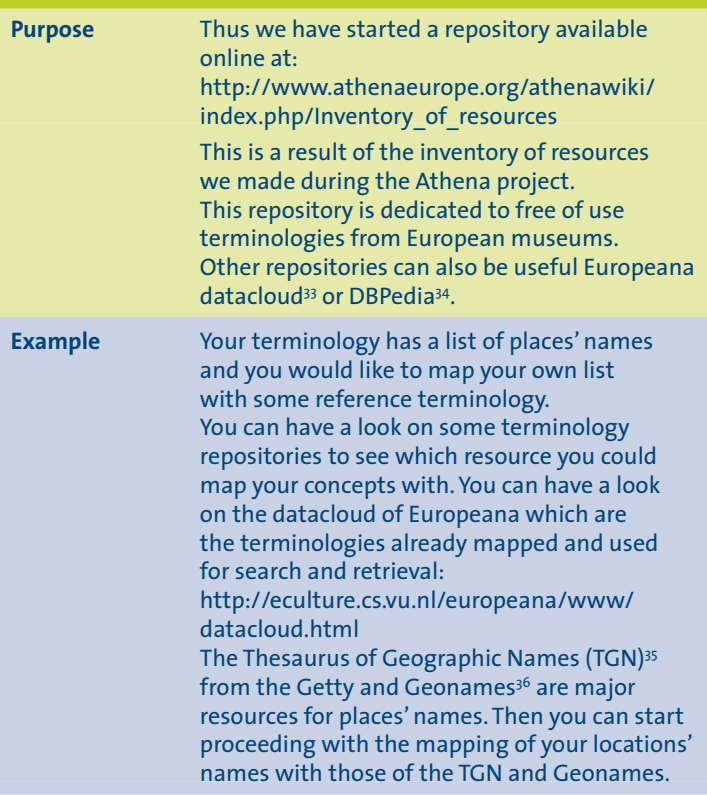

**33** http://eculture.cs.vu.nl/europeana/www/datacloud.html

- **34** http://wiki.dbpedia.org/OnlineAccess
- **35** TGN-Getty: http://www.getty.edu/research/tools/vocabularies/tgn/
- **36** 36 Geonames: http://www.geonames.org/

#### **IDENTIFICATION OF RESOURCES C2 FOR MAPPING**

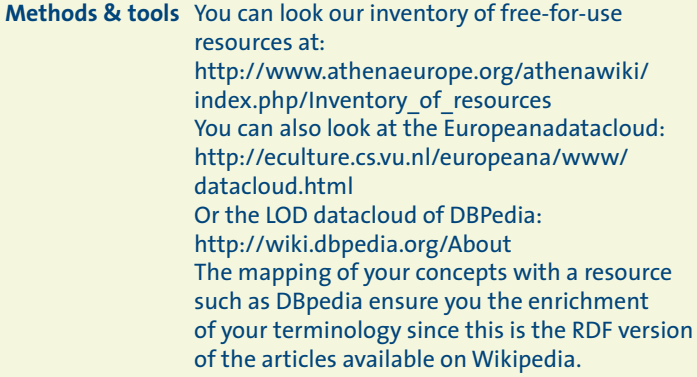

# **C3 MAPPING WITH OTHER RESOURCES**

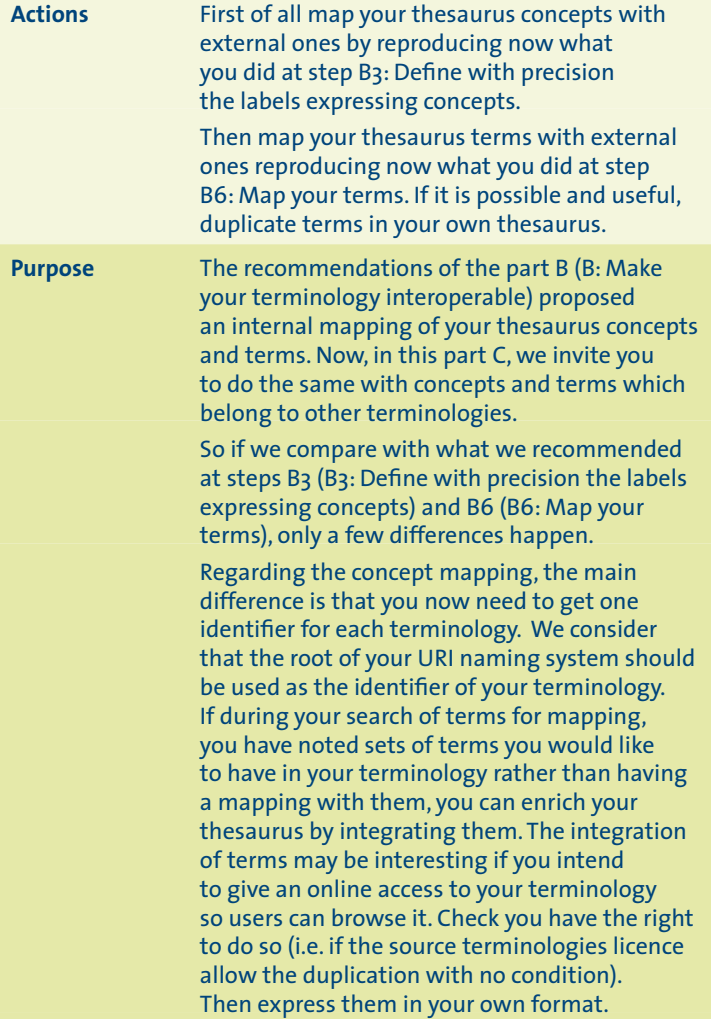

# **C3 MAPPING WITH OTHER RESOURCES**

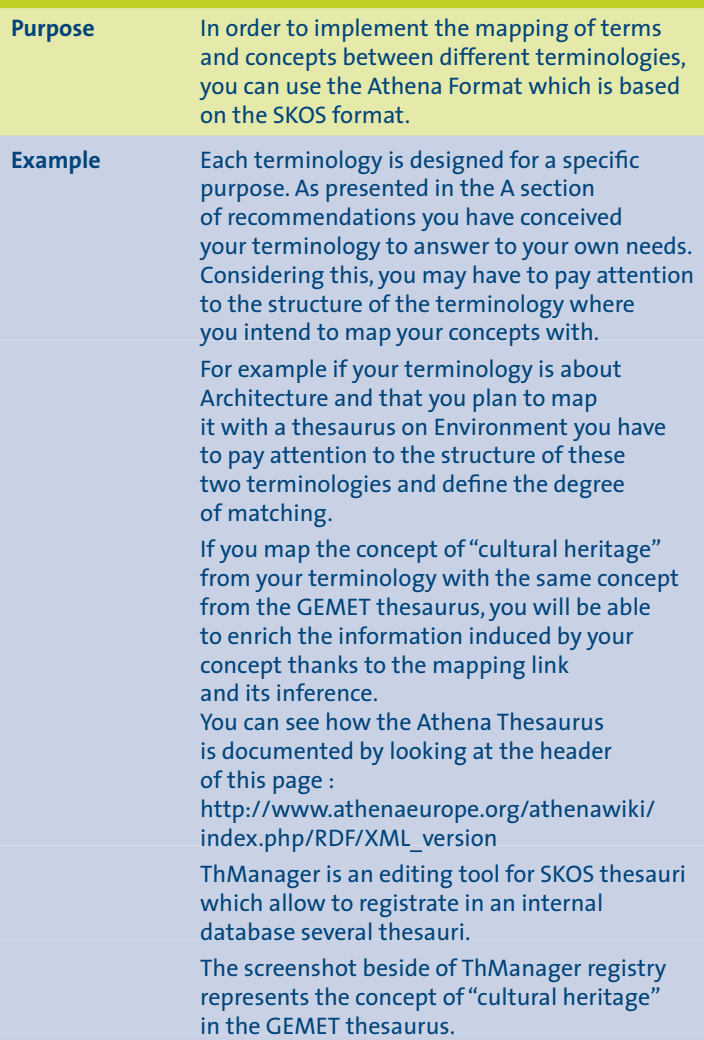

#### **C3 MAPPING WITH OTHER RESOURCESExample** The mapping could be of a real benefit since this concept is already mapped with other terminology resources such as Agrovoc<sup>37</sup> or EuroVoc<sup>38</sup> and also to the corresponding article in Wikipedia. **EIONET GEMET Thesauru** select language; ar be cal cal de de ellen en-us es et eu fi fri ga hu ti ti ti va<br>mt ni no pi pt ro ru sk si sv tr m.cni cultural heritage **Definition:** The inherited body of beliefs, customs, artistic activity and knowledge that has been transmitted by ancestors. (Source: RHW) Arabic: فالحققي C broader terms Basque: Joithir ondare Lo culture (society) Bulgarian: Културно наследство C narrower terms Catalan: patrimoni cultural  $L<sub>O</sub>$  art **Chinase EVALUEURY** p cultural goods Czech: dödich d buits und Danish: kulturary historical evolution Dutch: cultureel erfgoed O Interature English (US): cultural heritage  $\phi$  music Estonian: kultuuripärand Finnish: kulttuuriperintö **O** natural heritane Franch: patrimoine culturel  $\phi$  restoration German: Kulturerbe  $\phi$  traditional culture Greek: πολιτιστική κληρονομιά Hungarian: kulturális örökség **C**related terms Irish: oidhreacht chultúrtha world heritage site Halianpatrimonio culturale Latvian: **Jadiffron montairms** Scope note: Lithuanian: kultūros paveidas scope note is not available Maltese: wirt kulturali Norwegian: kulturary Groups: Polish: driedzichyn lo ihurowe INFORMATION, EDUCATION, CULTURE, Portuguese: património cultural ENVIRONMENTAL AWARENESS Romanian: patrimoniu cultural Russian: культурное наследие **Thamas** Slovak: kultúrne dedičstvo social aspects, population Slovenian: kulturna dediščina patrimonio cultural Spanish: Other relations: Swedish: loatturary Has exact match Turkish: lotter miras EuroVoc: cultural heritage AGROVOC: Cultural heritage Wikinedia article Cultural heritage Has close match **UMTHES: Kulturerbe**

**37** Agrovoc: http://aims.fao.org/website/AGROVOC-Thesaurus/sub **38** EuroVoc: http://eurovoc.europa.eu/

# **C3 MAPPING WITH OTHER RESOURCES**

**Methods & tools** Athena Format is presented in details at: http://www.athenaeurope.org/athenawiki/ index.php/References

> The URI is a crucial element when you intend to map your terminology with other ones and to make it part of the Linked Open Data.

> As for the mapping of concepts and terms presented in the B section (B5 and B6), there is no free open source tool for guiding the mapping process but you can have a look on some proprietary tools if necessary. Please refer to the Benchmark section of the Athena Wiki:

http://www.athenaeurope.org/athenawiki/ index.php/Benchmark#Tools

# **C4 VALIDATION OF THE INTEROPERABILITY**

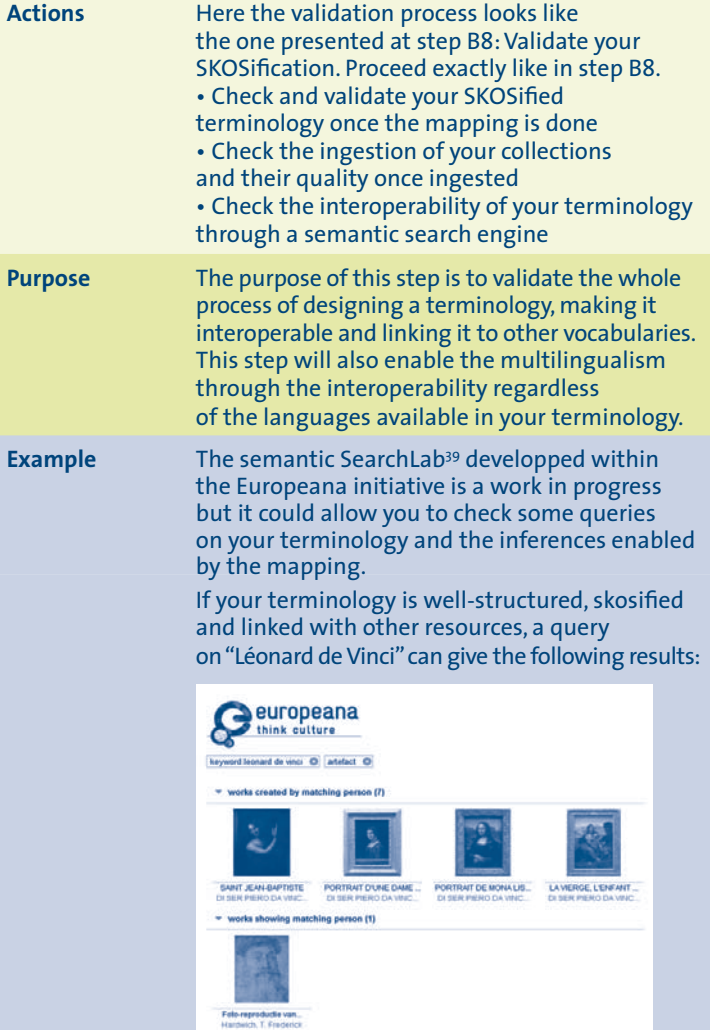

# **C4 VALIDATION OF THE INTEROPERABILITY**

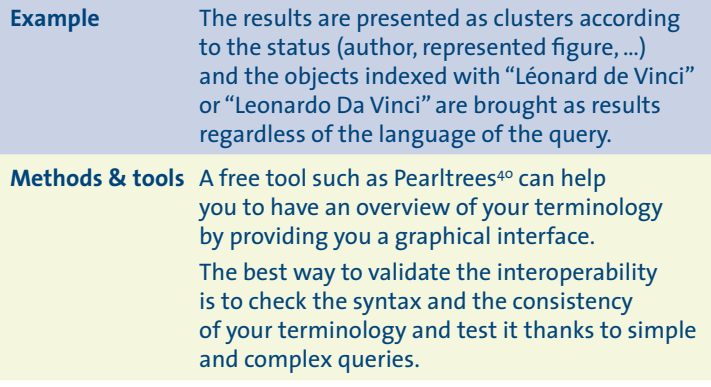

**39** Europeana Thought lab: http://www.europeana.eu/portal/thought-lab.html **40**Pearltrees: http://www.pearltrees.com

# **6. Conclusion**

All the recommendations we have phrased in this publication depend on the current state of the art. In the future new resources, norms, standards, guidelines and tools will appear to help you manage your terminology in the context of LOD.

The Linked heritage project is the legacy of the Athena Project. Athena was an eContent plus project aiming at providing objects and collections from European museums to Europeana. The Athena WP4 was dedicated to terminology and multilingualism. The Linked Heritage Workpackage 3 takes into account the results of the Athena WP4 activity.

Thanks to the experiment led within Athena WP4, some issues have been raised and consequently we have made an effort to build the technical specifications for an ideal tool for terminology management specifically dedicated to non-expert users.

The Linked Heritage WP3 builds on the legacy of the Athena WP4 activity to implement a prototype of an integrated software platform for terminology management.

The main outcomes of this WP within Linked Heritage are a state of the art of terminologies in use in European institutions, a definition of functional needs regarding terminology, the development of a terminology registry and the development of a terminology management platform.

The WP3 of Linked Heritage will then bring together all the efforts led within Athena WP4 and Europeana achievements to reach these objectives and provide a sustainable solution for terminology management.

# **7. Annexes**

#### **7.1 Acronyms**

**ARK**: Archival Resource Key **CSV**: Comma-Separated Values **DC**: Dublin Core **DOI**: Digital Object Identifier **EDM**: Europeana Datamodel **EFG**: European Film Gateway **ESE**: Europeana Semantic Elements **FOAF**: Friend Of A Friend **GEMET**: General Multilingual Environmental **Thesaurus ISO**: International Standard Organisation **LIDO**: Light Information Describing Objects **LOD**: Linked Open Data **MIMO**: Musical Instruments Museums Online **NBN**: National Bibliography Numbers **OAI-PMH**:Open Archive Initiative – Protocol for Metadata Harvesting **OWL**: Web Ontology Language **PURL**: Persistent Uniform Resource Locators **RDF**: Resource Description Framework **RDFS**: RDF Schema **SKOS**: Simple Knowledge Organisation System **UGC**: User Generated Content **UML**: Unified Modeling Language **URI**: Uniform Resource Identifier **URN**: Uniform Resource Name **VIAF**: Virtual Information Authority File

#### **7.2 References**

Here you can find a structured reminder of all the references that have been mentionned above. They are organised in 5 categories:

- Repositories
- Vocabularies
- Datamodels and formats
- Recommendations / guidelines
- Tools

#### **7.2.1 Repositories**

#### **D4.1 Inventory of resources**: in pdf version at: http://www.athenaeurope. org/getFile.php?id=398

in updated wiki version at: http://www. athenaeurope.org/athenawiki/index.php/ Inventory\_of\_resources

**DBPedia**: http://wiki.dbpedia.org/ OnlineAccess

**Europeana datacloud**: http://eculture.cs.vu. nl/europeana/www/datacloud.html

#### **7.2.2 Vocabularies**

**Agrovoc**: http://aims.fao.org/website/ AGROVOC-Thesaurus/sub **Eurovoc**: http://eurovoc.europa.eu/ **GEMET**: http://www.eionet.europa.eu/gemet **Geonames**: http://www.geonames.org/ **Getty Vocabularies**: http://www.getty.edu/ research/tools/vocabularies/index.html

**HEREIN**: http://thesaurus.european-heritage. net/herein/thesaurus **MICHAEL**: http://www.michael-culture.org **MIMO terminology**:

http://incipioinfodoc.archimed.fr/Idesia/ home.aspx?INSTANCE=MIMO&THES=IFD\_ MIMO\_CLASSIF&VIEW=DEFAULT&FORM=0& ACTIVE=TRUE **TGN-Getty**: http://www.getty.edu/research/ tools/vocabularies/tgn/

#### **7.2.3 Datamodels and formats**

**LIDO**: http://www.athenaeurope.org/index. php?en/112/news/21/lido-the-harvestingformat-used-within-athena **Athena Format**: http://www. athenaeurope.org/athenawiki/index.php/ References#Athena\_Format **SKOS reference**: http://www.w3.org/ TR/2009/REC-skos-reference-20090818/ **SKOS wiki**: http://www.w3.org/2001/sw/ wiki/SKOS/Datasets

#### **7.2.4 Recommendations / guidelines D4.2 Guidelines for SKOSification**:

in pdf version at: http://www.athenaeurope. org/getFile.php?id=684 in updated wiki version at: http://www. athenaeurope.org/athenawiki/index.php/ Guidelines

**Persistent identifiers**: **Recommendations for institutions**: http://www.athenaeurope.org/ getFile.php?id=779

#### **Norms**:

*BS8723: Structured Vocabularies for Information Retrieval ISO 25964-1 Thesauri and interoperability with other vocabularies: Thesaurus for information retrieval*

#### **7.2.5 Tools**

Our benchmark results about tools are available at: http://www.athenaeurope.org/ athenawiki/index.php/Benchmark#Tools

Among the whole set of tools: **Annocultor**: http://annocultor.eu/ **ITM3**: http://www.mondeca.com/Products/TM **Pearltrees**: http://www.pearltrees.com **Pool Party**: http://poolparty.punkt.at/ **Protégé + SKOSed**: http://protege.stanford. edu/

**ThManager**: http://thmanager.sourceforge. net/

**XL2XML**: https://www.seegrid.csiro.au/wiki/ bin/view/Siss/ExcelToRdfTool#XL2XML\_

conversion\_tool

**XLTaxonomy**: http://www.modelfutures. com/file\_download/16/xlTaxonomy.zip **xTree**: http://xtree.digicult-museen.de/

#### **7.3 Mapping Sheet**

The mapping sheet intends to help you see quickly to which SKOS feature the structure of your terminology may refer to.

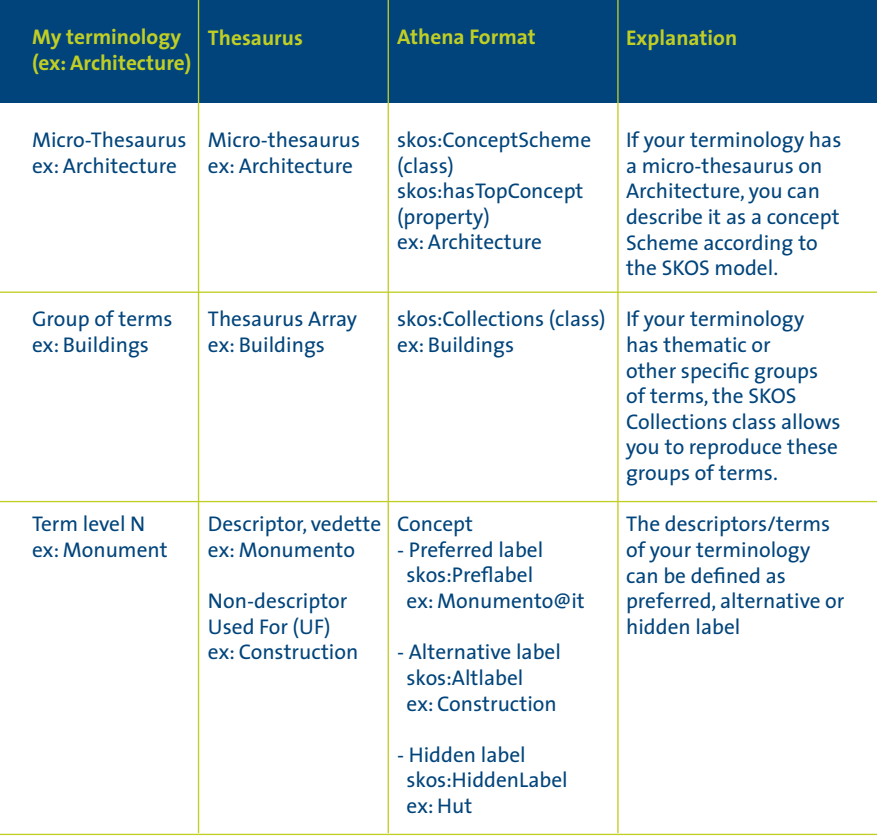
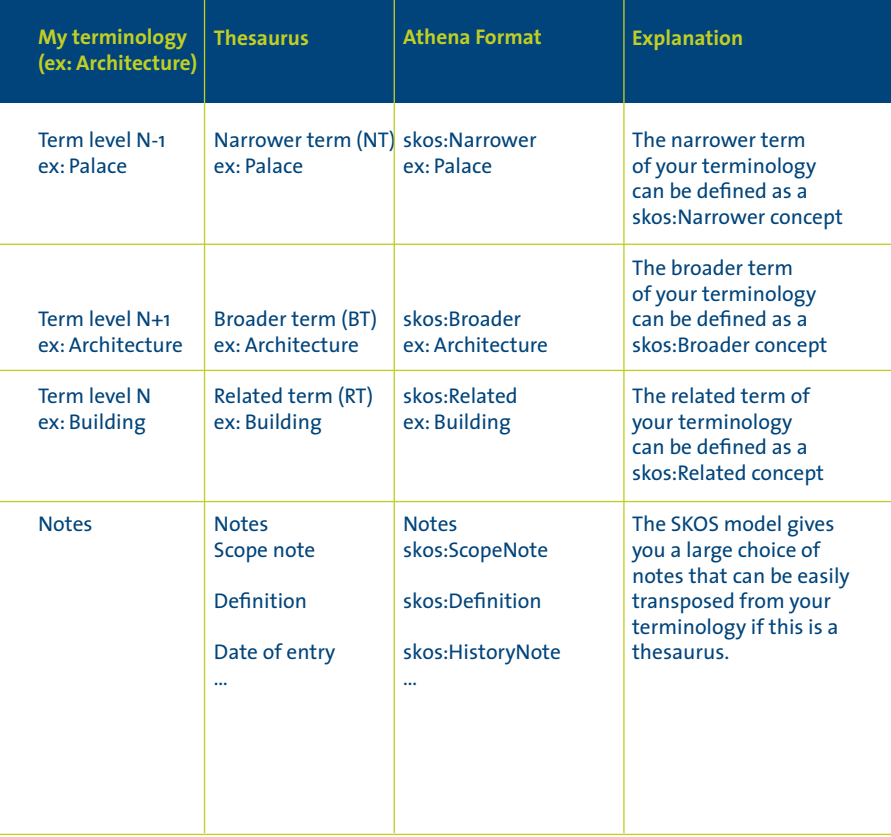

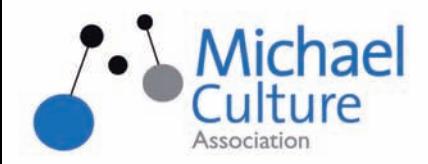

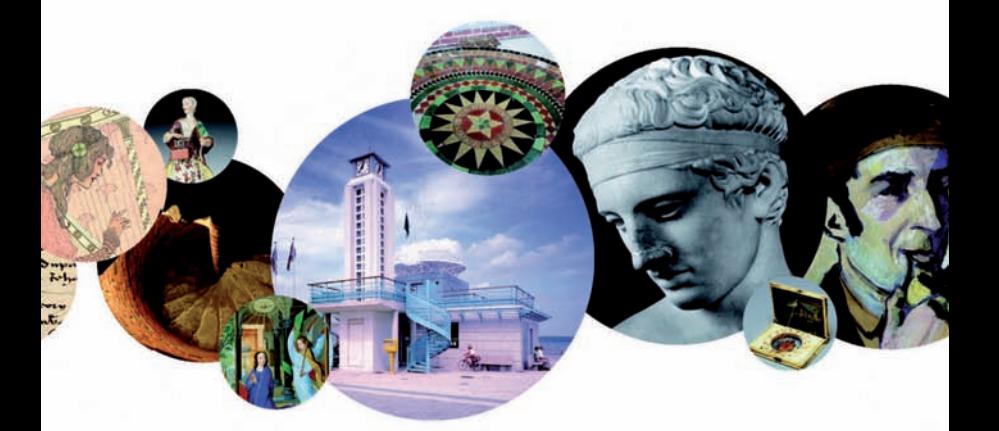

# **European Network** providing new experiences of European digital cultural heritage

www.michael-culture.eu

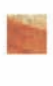

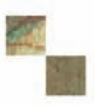

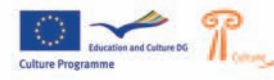

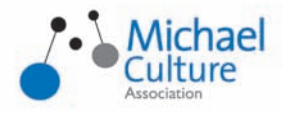

## A not-for-profit organisation,<br>founded in April 2007 under Belgian law.

#### . Supports the Minerva network of European professionals working on digital cultural heritage.

It federates professionals and experts through support and development of the transmission and exchange of information, via publications, conferences and events. It has members from all over Europe.

including public agencies, cultural institutions and private organisations. · Participates in major European initiatives Michael Culture Association aims at enhancing the digitization and promotion of European cultural heritage. It is participating in the ongoing construction of Europeana, the European Digital Library. The association is a member of the executive committee of the EDL foundation and is also a partner in major European projects.

#### · Promotes and develops the Michael portal

The European catalogue of online digitized cultural collections offers access to over 10.000 collections of high quality cultural content from archives. museums, libraries etc, bringing together national initiatives from across Europe.

**JOIN** Michael Culture **Association** 

### www.michael-culture.eu

contact info@michael-culture.eu

With the support of the Culture Programme of the European Commission

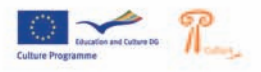

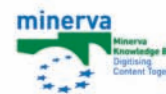

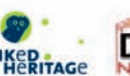

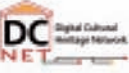

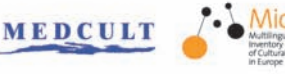

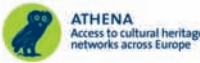

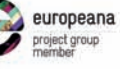

## in the same series

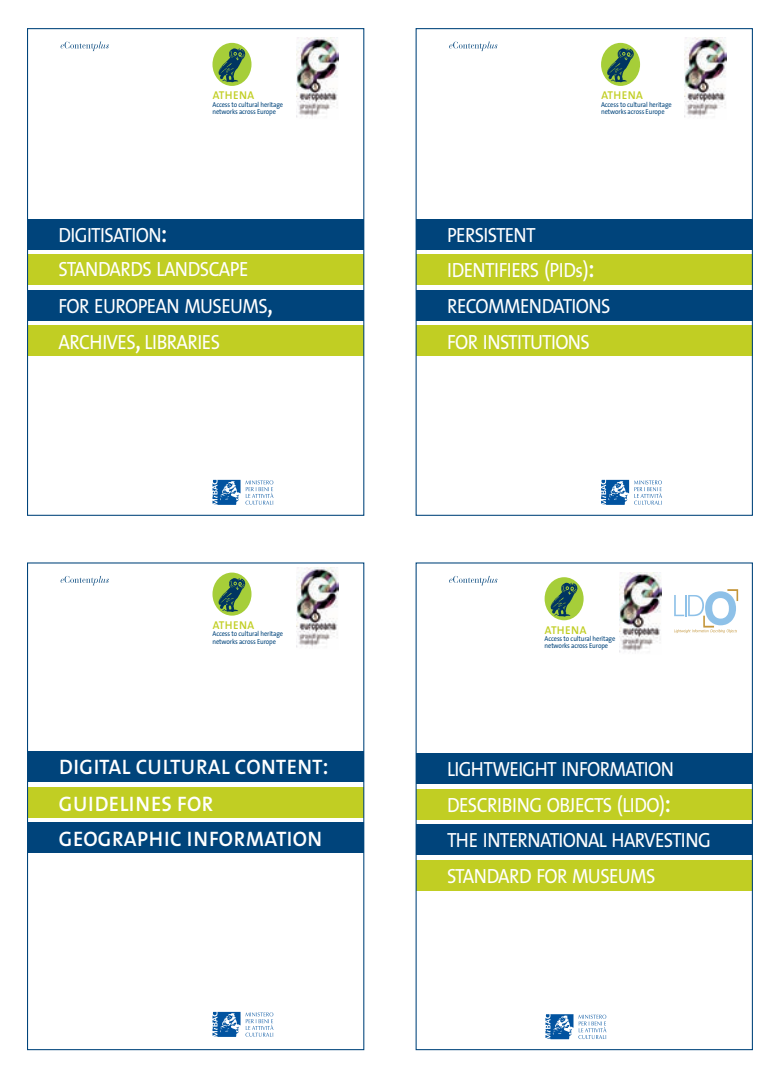